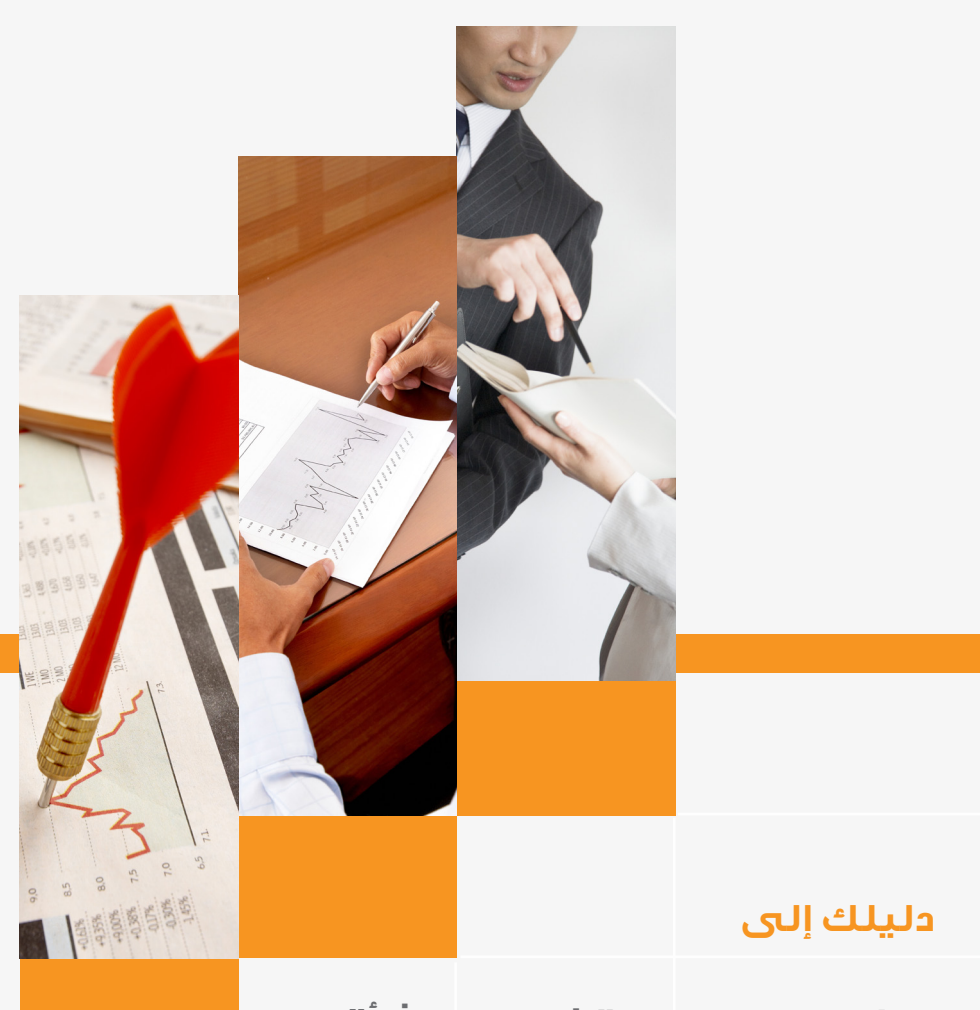

# **تنظيم المحاسبة في المنشأة**

**الغرفة التجارية الصناعية بالرياض**

**القطاع الخدمي**

**مركز تنمية المنشآت الصغيرة والمتوسطة**

www.riyadhchamber.com

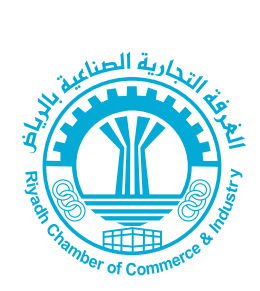

# **دليلك إلى**

# **تنظيم المحاسبة في المنشأة**

www.riyadhchamber.com

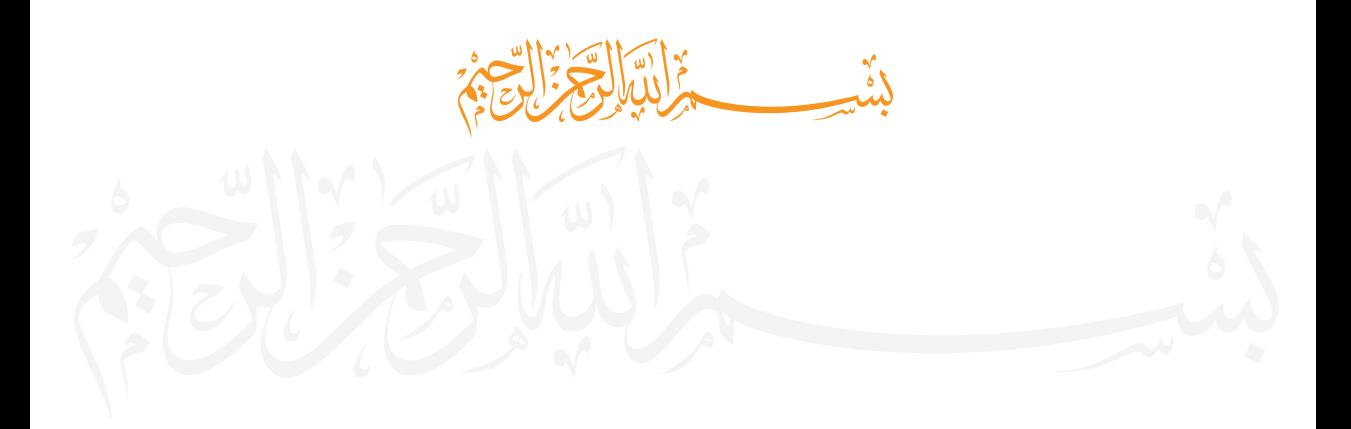

# **فهرس الكتيب اإلرشادي**

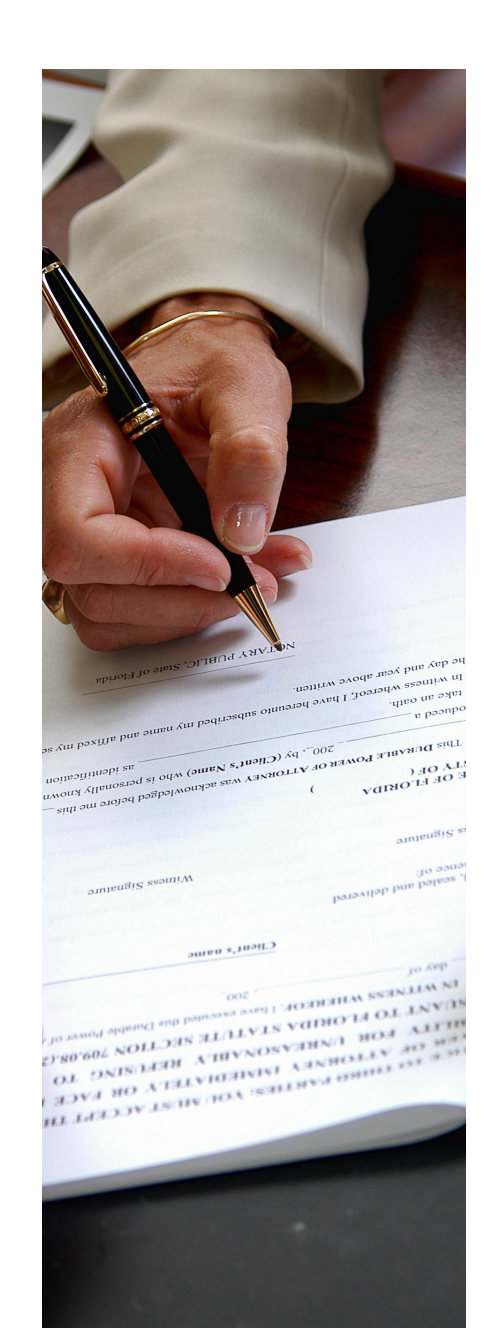

#### **المقدمــة**

**التعريف بمركز المنشآت الصغيرة والمتوسطـة. أهداف الكتيب اإلرشادي.**

#### **الوحدة األولــى للكتيب: اإلطار النظري للمحاسبة**

**تعريف المحاسبة وأهدافها. معرفة أهم الفئات المستفيدة من المعلومات المحاسبية. فهم االفتراضات والمبادئ التي تحكم الطرق واإلجراءات التي يتم بها معالجة العمليات المالية. التعرف على المصطلحات األساسية في المحاسبة.**

#### **الوحدة الثانية للكتيب: تسجيل العمليات المالية**

**نظرية القيد المزدوج. تحليل العمليات المالية إلى طرفيها المدين والدائن. التعرف على أنواع الحسابات. التعرف على معادلة الميزانية. تحليل العمليات المالية باستخدام معادلة الميزانية.**

#### **الوحدة الثالثة للكتيب: الدورة المحاسبية**

**تعريف القارئ بالدورة المحاسبية. كيفية تحديد العمليات التي يجب تسجيلها في السجالت المحاسبية. طريقة التسجيل في دفتر اليومية. كيفية الترحيل إلى دفتر األستاذ. كيف يتم ترصيد الحسابات في دفتر األستاذ. طريقة إعداد ميزان المراجعة.** 

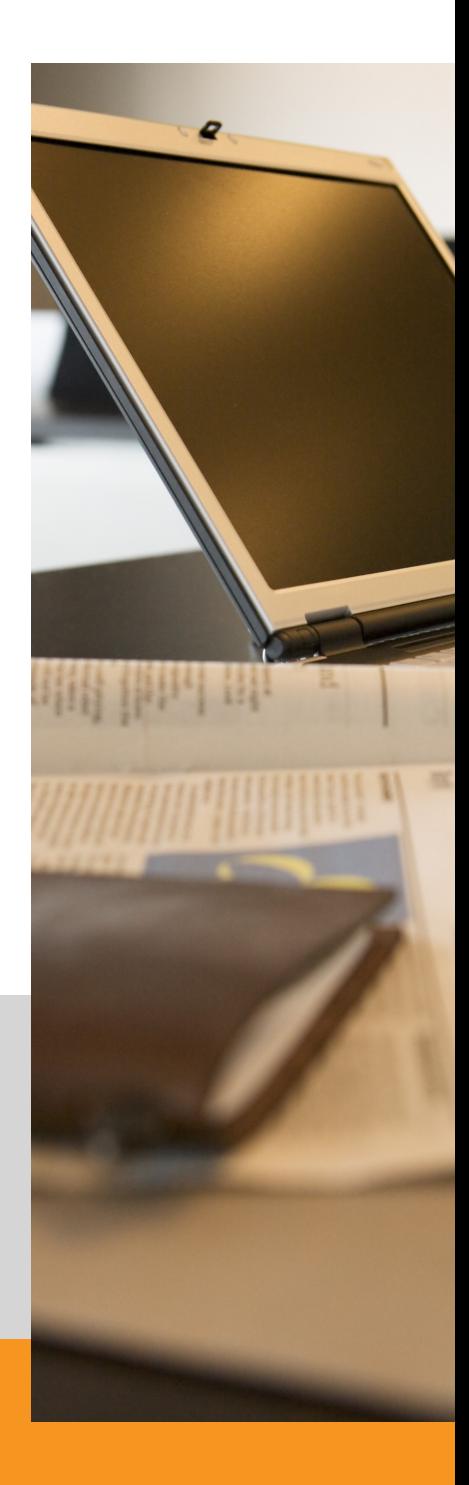

#### **الوحدة الرابعـة للكتيب: القوائم الماليـة**

**تعريف القارئ بأهم القوائم المالية والهدف منها. كيفية إعداد قائمة الدخل. طريقة إعداد قائمة المركز المالي. التعريف بقائمة التدفقات النقدية. كيف يتم إقفال الحسابات في نهاية السنة المالية.** 

#### **الوحدة الخامسـة للكتيب: التسويات الجردية**

**تعريف القارئ بأهمية التسويات الجردية. التعريف بأهم أنواع قيود التسويات. معرفة أثر التسويات على القوائم المالية.** 

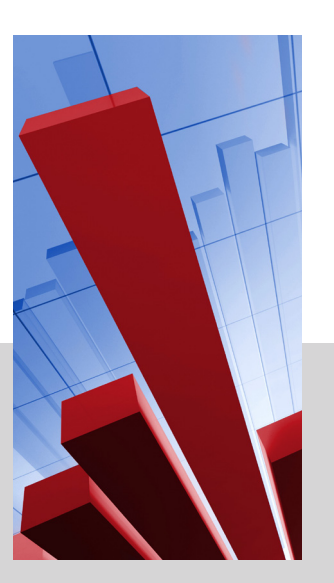

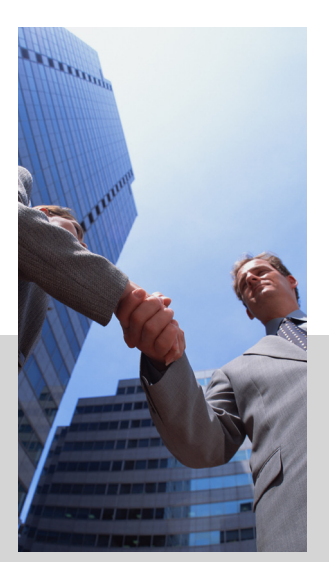

# **المقدمة**

**الحمد هلل رب العالمين، والصالة والسالم على أشرف األنبياء وسيد المرسلين رسولنا محمد صلى اهلل عليه وسلم...وبعد:**

**فإدراكًا من الغرفـة التجارية الصناعيــة بأهميــة بناء كتيبات إرشاديــة ألصحاب المنشآت الصغيرة والمتوسطـة لتلبيــة الحاجة الفعلية للراغبين في الحصول على المعلومات الوافية لتنمية مهاراتهم المحاسبية والمالية، بما يتناسب وبيئة العمل الفعلية لمنشآتهم فقد تم تكليف أكاديمـية التدريب العالميــة بإعداد هذا الكتيب اإلرشادي حيث تم التركيز فيه على الجانب المعرفـي والتخصصي وكذلك الجانب العملي التطبيقي من خالل أمثــلة عمليــة.**

**ّ ويعد هذا الكتيب في جملته: سهل في أسلوبه، شيق في عرضه، مالئم في تعبيره، متدرج من حيث الصعوبة** 

**ولقد بذل في إعداده الجهد الكثير للتأكد من أن المعلومات الواردة فيـه متفقة مع الحقائق ، حديثة، مترابطة، متماسكة في مادتها، سهلة التطبيق.**

**واهلل الموفق والهادي إلى سواء السبيل،،،،**

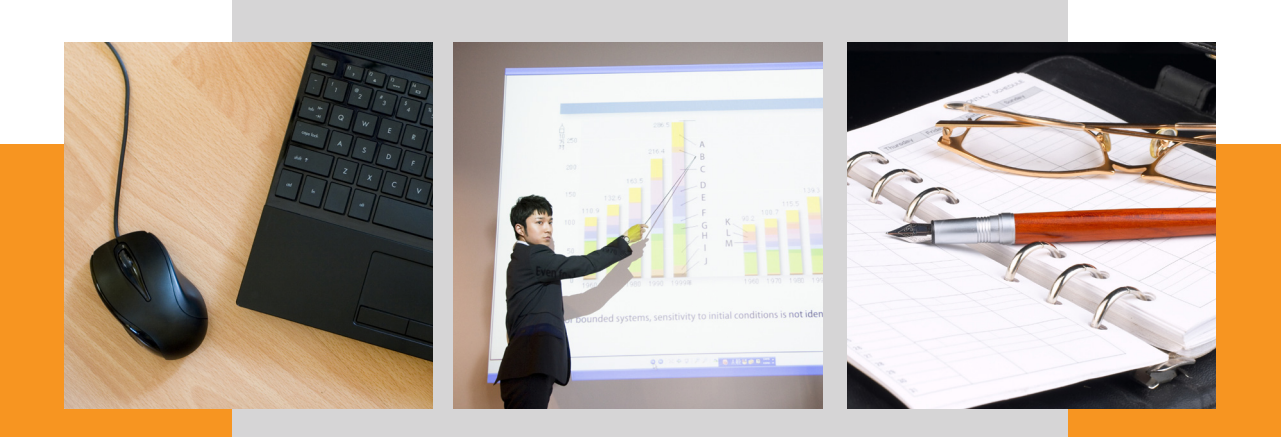

# **الرؤية**

**العمل على دعم وتنمية المنشآت الصغيرة والمتوسطة وتطوير مساهمتها في تحقيق التنمية االقتصادية واالجتماعية.**

# **رسالة اللجنة**

**تتطلع اللجنة إلى تحقيق غاية أساسية وهي دعم وتطوير دور المنشآت الصغيرة باالقتصاد الوطني، باعتبارها القاعدة األساسية في تحقيق التنمية االقتصادية واالجتماعية.**

# **األهداف**

**-1 نشر ثقافة العمل الحر في المجتمع وتنمية روح المبادرة.**

**-2 العمل على تعزيز دور الغرف في دعم وتنمية المنشآت الصغيرة والمتوسطة.**

**-3مناقشة المعوقات التي تواجه المنشآت الصغيرة والمتوسطة، واقتراح الحلول المناسبة لها.**

**-4 تعزيز االستفادة من البرامج الدولية الموجهة لتطوير المنشآت الصغيرة والمتوسطة واالستفادة من التجارب الدولية الناجحة في تطوير تلك المنشآت.**

**-5 تنظيم لقاءات وحوارات مباشرة مع القيادات االقتصادية.**

**-6 إعداد وتوفير الدراسات والمعلومات والبيانات الحديثة عن قطاع المنشآت الصغيرة والمتوسطة.**

**-7 التنسيق في إقامة دورات تدريبية ألصحاب المنشآت الصغيرة والمتوسطة.**

**-8 تنظيم اللقاءات والندوات وورش العمل للمنشآت الصغيرة والمتوسطة.**

**-9 معالجة المعوقات التي تواجه المنشآت الصغيرة والمتوسطة واقتراح الحلول المناسبة لها.**

**-10 توعية مالك ومدراء المنشآت الصغيرة والمتوسطة بالتطورات والمستجدات الحديثة.**

**-11 زيادة التواصل بين مالك ومدراء المنشآت الصغيرة والمتوسطة والجهات الحكومية ومؤسسات المجتمع المدني.**

# **الوحدة األولـى :**

# **اإلطار النظري للمحاسبة الماليــة**

# **الهدف من الوحدة :**

**تركز هذه الوحدة على تزويد القارئ بالقدرة على فهم طبيعة المحاسبة، وأهدافها، والمبادئ التي تحكمها.**

# **المعارف والمهارات المكتسبة :**

- **-1 تعريف القارئ بالمحاسبة وأهدافها.**
- **-2 معرفة أهم الفئات المستفيدة من المعلومات المحاسبية.**

**-3 فهم االفتراضات والمبادئ التي تحكم الطرق واإلجراءات التي يتم بها معالجة العمليات المالية.**

**-4 التعرف على المصطلحات األساسية في المحاسبة.**

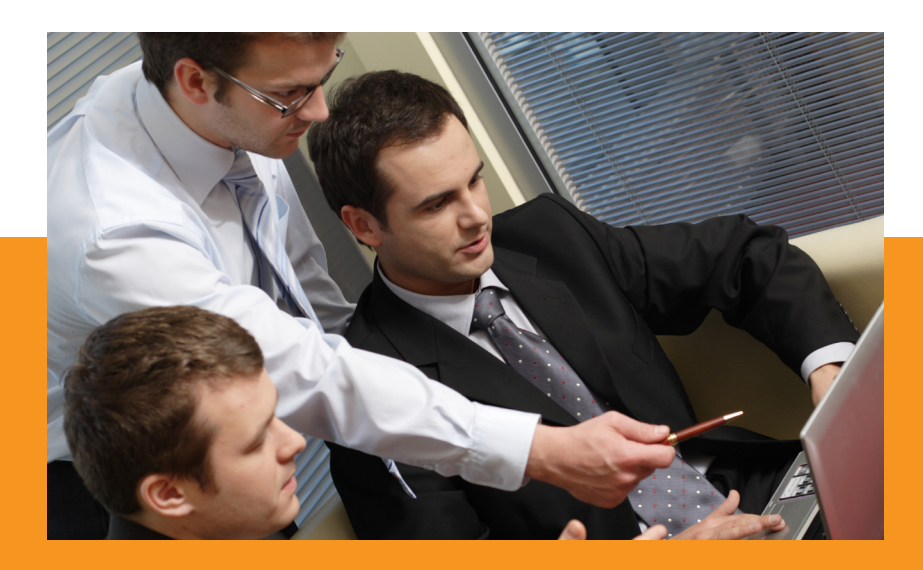

# **نشأة وتطور المحاسبة**

**ارتبطت نشأة المحاسبة وعمليات مسك الدفاتر بنشأة التجارة والتبادل التجاري منذ القدم، حيث يتعرف كل تاجر على العائد المادي من وراء تجارته، وكذلك معرفة مقدار ما يملك، ومقدار االلتزامات التي عليه من خالل وظيفة المحاسبة، وإن لم تكن تعرف بهذا االسم.**

**فكان كل تاجر على سبيل المثال: يحسب ربحه وخسارته من خالل مقارنة تكلفة السلعة التي تخلى عنها، مع القيمة أو السلعة التي حصل عليها مقابل التخلي عن السلعة التي كانت بحوزته، ومع تطور التجارة وتعدد األعمال وتشعبها أصبح من الصعب أن يتذكر التجار جميع تفاصيل األمور المالية المتعلقة بأعمالهم، ما لم يكن هناك نظام يساعدهم على ضبطها، وبطبيعة الحال أصبحت المحاسبة هي: النظام الذي يوفر المعلومات المناسبة لمتخذي القرارات، والزالت المحاسبة كأي مهنة أخرى تخضع للتطور والتغير، ومع أي تطور يحدث في التجارة فإن هناك تطور مصاحب للمحاسبة، وخير مثال على ذلك هو: تطور التجارة إلى ما يعرف بالتجارة اإللكترونية من خالل شبكة اإلنترنت، وتطور المحاسبة لتتوافق مع هذا التغير في نمط التجارة.**

# **تعريف المحاسبة**

**هي عملية تحديد وقياس وتوصيل معلومات مالية تساعد مستخدمي هذه المعلومات في اتخاذ قرارات إدارية سليمة.**

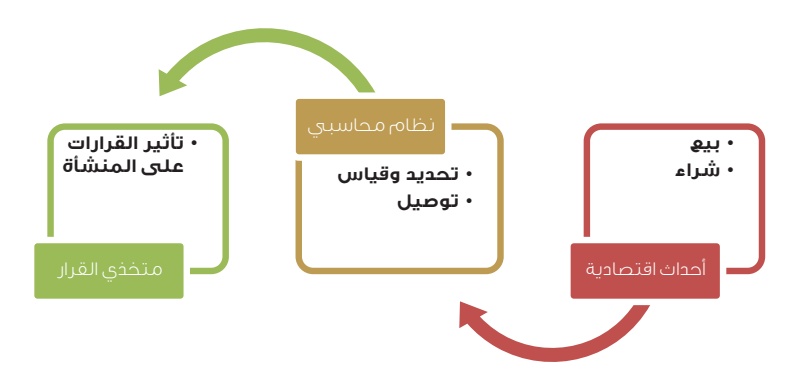

**ّ إذًا... المحاسبة تعد حلقة الوصل بين المنشأة وبين متخذي القرارات ممن تربطهم عالقة بالمنشأة، حيث تقوم المحاسبة بدور توصيل المعلومات للمستفيدين من هذه ّ المعلومات، وتعد هذه الوظيفة من أهم وظائف المحاسبة، حيث أن للقرارات التي يتخذها المستفيدون من المعلومات المالية أثر على المنشأة، والشكل أعاله يوضح طبيعة العالقة ما بين المنشاة ومتخذي القرارات، وأن المحاسبة هي همزة الوصل.**

# **أهداف المحاسبة**

**تستخدم المنشآت النظام المحاسبي حتى تتمكن من تحقيق عدة أهداف من أهمها:** 

- **• االحتفاظ بسجالت مكتملة ومنتظمة ودائمة لجميع العمليات المالية للمنشأة.**
	- **• تحديد نتيجة أعمال المنشأة من ربح أو خسارة.**
- **• تحديد المركز المالي للمنشأة في لحظة زمنية معينة )ما للمنشأة وما عليها(.**
- **• توفير البيانات والمعلومات الالزمة للتخطيط، ورسم السياسات للفترات القادمة.**
	- **• توفير البيانات والمعلومات الالزمة لعمليات الرقابة على أعمال المنشأة.**

# **المستفيدون من المحاسبة:**

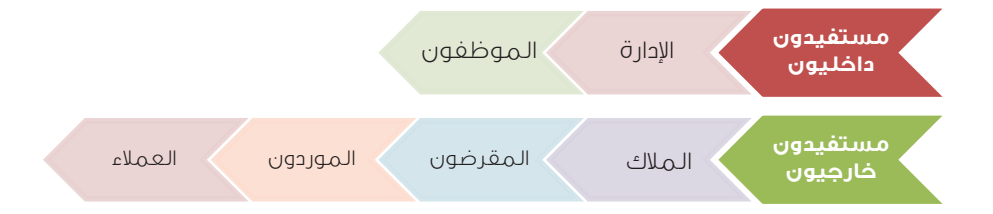

# **تعريفات أساسية في المحاسبة**

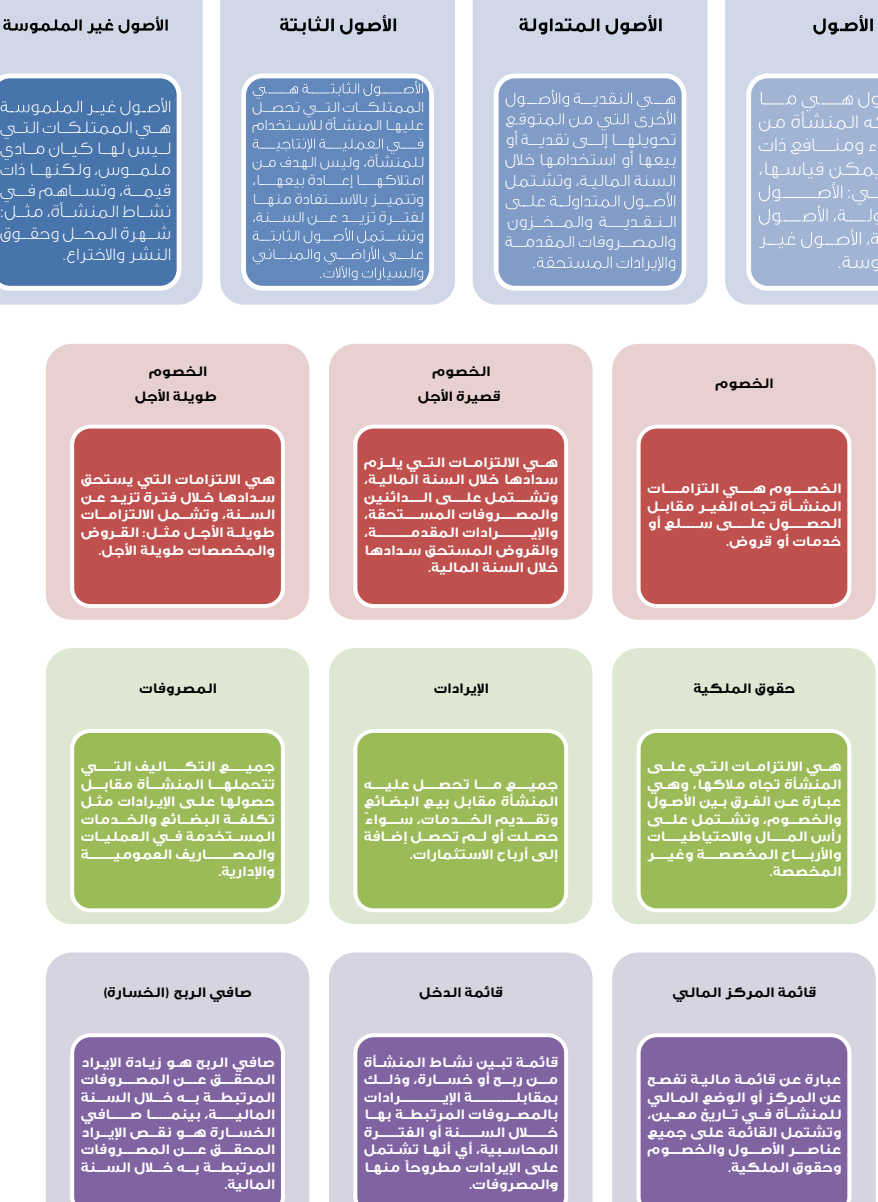

# **أنواع الحسابات**

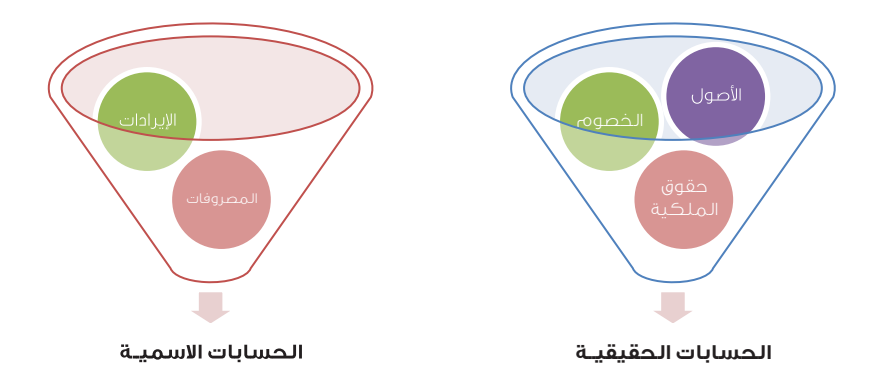

**يوجد في المحاسبة نوعان من الحسابات هما:** 

**• الحسابات الحقيقية:** 

**وهي الحسابات التي تمثل العناصر المكونة لقائمة المركز المالي، وتشمل:** 

- **• األصول، مثل: المباني واألثاث واألراضي والمعدات.**
	- **• الخصوم، مثل: القروض والدائنين.**
	- **• حقوق الملكية، مثل: رأس المال وأرباح العام.**

**والسبب في أنها تسمى حسابات حقيقية هو أنها تستمر بأرصدتها من سنة ألخرى.**

**• الحسابات االسمية:**

**وهي الحسابات التي تمثل العناصر المكونة لقائمة الدخل، وتشمل:** 

- **• المصروفات، مثل: اإليجار والرواتب والكهرباء والمطبوعات.**
	- **• اإليرادات، مثل: المبيعات واالستثمارات.**

**وهذه الحسابات تبدأ أرصدتها من الصفر مع بداية كل سنة مالية، على أن يتم طرح المصروفات من اإليرادات في نهاية السنة المالية للوصول إلى صافي الربح أو الخسارة.**

**جميع العمليات المالية التي تقوم بها المنشأة يتم تصنيفها على أساس الحسابات الخمسة السابقة، فإما أن تكون أصول أو خصوم أو حقوق ملكية أو مصروفات أو إيرادات.**

# **الفروض المحاسبيــة**

**حتى يمكن إنتاج معلومات موثوق بها ينبغي أن تستند المحاسبة إلى أسس ثابتة، تضمن إلى حد ما أن تكون المعلومات التي تنشرها المنشآت متماثلة، حتى يمكن إجراء المقارنات فيما بينها، وهذه األسس تشتمل على مجموعة من االفتراضات والمبادئ التي تحكم الطرق واإلجراءات التي يتم بها معالجة العمليات المالية، وفيما يأتي شرح لهذه األسس :**

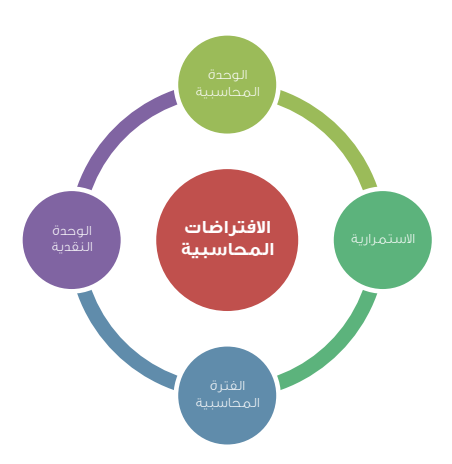

#### **الوحدة المحاسبية:**

**يقوم هذا االفتراض على أساس استقالل الوحدات المالية بعضها عن بعض، واستقاللها كذلك عن مالكها، ويستنتج من هذا الفرض أن لكل منشأة شخصيتها المعنوية المستقلة، وكذلك سجالتها المحاسبية الخاصة بها، وهذا يعني أن جميع المعامالت المالية الخاصة بالمالك وليس لها عالقة بالمنشأة ال يتم تسجيلها في سجالت المنشأة وإذا كان هناك تعامالت مالية بين المالك والمنشأة فإن تلك المعامالت البد أن تسجل في الدفاتر المحاسبية.**

### **االستمرارية:**

**يقوم هذا االفتراض على أساس أن المنشأة مستمرة في نشاطها لمدة طويلة من الزمن وبناء على هذا الفرض يتم تقويم األصول على أساس التكلفة التاريخية )القيمة الفعلية( كما يتم التمييز بين األصول الثابتة والمتداولة والخصوم طويلة األجل وقصيرة األجل، كما سيأتي الحديث عنه الحقًا.**

### **الفترة المحاسبية:**

**يقوم هذا االفتراض على أساس تقسيم نشاط المنشأة إلى عدة فترات دورية، غالبًا ما تكون سنة من أجل قياس نتيجة نشاطها، وعدم االنتظار إلى أن يتم تصفية أعمال المنشاة.**

# **الوحدة النقدية:**

**يقوم هذا االفتراض على أساس أن النقود هي أساس المعامالت المالية، وعلى ذلك يتم استخدامها للقياس والتحليل المحاسبي، وبناء على هذا االفتراض يتم ترجمة جميع العمليات المالية التي تقوم بها المنشأة على أساس وحدة النقد مثل الريال السعودي.**

# **المبادئ المحاسبيــة**

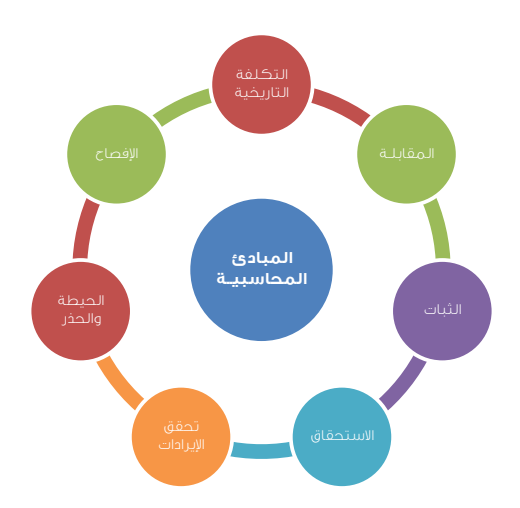

**المبادئ المحاسبية عبارة عن قواعد محددة تحكم اإلجراءات والطرق المحاسبية المستخدمة في عملية ترجمة األحداث المالية، هذه القواعد تعتبر المرجع األساسي عند تسجيل األحداث المالية في السجالت عند تبويبها وتلخيصها، ومن أهم المبادئ المحاسبية:**

#### **التكلفة التاريخية:**

**يعني هذا المبدأ أن يتم تسجيل العمليات المالية في السجالت على أساس التكلفة**  الفعلية لهذه العمليات، فمثلاً عند شراء مبنى بمبلغ ،<sub>''</sub>١٥٠, ريال يتم تسجيل قيمة **المبنى في السجالت بهذه القيمة، وال ينظر إلى القيمة السوقية للمبنى والتي قد تكون أكثر أو أقل من هذه القيمة، وال ينظر كذلك إلى أي تغيرات قد تحدث لقيمة المبنى في المستقبل. الهدف من هذا المبدأ أن تحديد قيم العمليات المالية يمكن التحقق من صحتها بشكل موضوعي لتوفر المستندات المؤيدة لها.**

### **المقابلة:**

**يعني هذا المبدأ مقابلة المصروفات باإليرادات بحيث يتم تحميل الفترة المحاسبية بما يخصها من المصروفات التي ساهمت في تحقيق اإليرادات التي تخص نفس الفترة بغض النظر هل تم دفع هذه المصروفات أم ال، الهدف من هذا المبدأ أنه يساعد في تحديد نتيجة نشاط المنشأة من ربح أو خسارة بمقابلة مصروفات الفترة بإيراداتها.**

#### **الثبات:**

**يعني هذا المبدأ التزام المنشأة عند استخدامها ألحد طرق المحاسبة بعدم تغيير الطريقة من سنة إلى أخرى إال في ظروف مبررة وبشروط محددة.**

#### **االستحقاق:**

**يعني هذا المبدأ مقابلة المصروفات باإليرادات بحيث يتم تحميل الفترة المحاسبية بما يخصها من المصروفات التي ساهمت في تحقيق اإليرادات التي تخص نفس الفترة بغض النظر هل تم دفع هذه المصروفات أم ال، الهدف من هذا المبدأ أنه يساعد في تحديد نتيجة نشاط المنشأة من ربح أو خسارة بمقابلة مصروفات الفترة بإيراداتها.**

# **تحقق اإليرادات:**

**يقوم هذا المبدأ على أساس عدم االعتراف باإليراد وتسجيله في السجالت إال بعد تحققه ّ ويعد اإليراد متحقق إذا توفر فيه الشرطان اآلتيان: 1 ( وجود عملية مبادلة بين المنشأة وجهات أخرى. 2 ( تقديم خدمة أو تسليم مبيعات. الهدف من هذا المبدأ أنه يساعد على ضمان الدقة في تحديد إيرادات المنشأة بناء على دليل مادي موضوعي.**

### **الحيطة والحذر )التحفظ(:**

**يقصد بهذا المبدأ عدم أخذ األرباح المتوقعة في االعتبار إال عند تحققها، في حين أن الخسائر المتوقعة تؤخذ في الحسبان قبل حدوثها، يهدف هذا المبدأ إلى عدم تضخيم أرباح المنشأة إال بأرباح حقيقية، وفي نفس الوقت االحتياط ألي خسائر متوقعة.**

### **اإلفصاح:**

**يعني هذا المبدأ إظهار جميع المعلومات التي يحتاجها المستفيدون لمساعدتهم في اتخاذ القرارات، الهدف من هذا المبدأ ضمان الشفافية في أداء المنشأة بحيث ال يتم حجب أي معلومات قد يحتاجها المستفيدون في عملية اتخاذ القرارات ذات العالقة بالمنشأة.**

# **لماذا نستخدم الحاسب اآللي في المحاسبــة ؟**

- **• السرعة والدقة في معالجة البيانات المحاسبية.**
	- **ً بأول. • االحتفاظ بتوازن الحسابات وتحديثها أوال**
- **• إمكانية الحصول على معلومات إضافية دون تحمل تكاليف إضافية.**
- **• الحصول على تغذية عكسية فورية كلما تم معالجة المعلومات المالية.**
	- **• تقليل احتمال وجود بعض أنواع األخطاء.**
- **• توفير القوى البشرية في المجاالت الكتابية والروتينية، وتوجيهها إلى المجاالت الفنية والمتخصصة.**

# **الوحدة الثانية :**

# **تسجيل العمليات المالية**

# **الهدف من الوحدة :**

**تركز هذه الوحدة على تزويد القارئ بالقدرة على استخدام نظرية القيد المزدوج ومعادلة الميزانية في تحليل العمليات المالية.**

# **المعارف والمهارات المكتسبة :**

- **-1 تعريف القارئ بنظرية القيد المزدوج.**
- **-2 كيفية تحليل العمليات المالية إلى طرفيها المدين والدائن.** 
	- **-3 التعرف على أنواع الحسابات.**
	- **-4 التعرف على معادلة الميزانية.**
- **-5 كيفية تحليل العمليات المالية باستخدام معادلة الميزانية.**

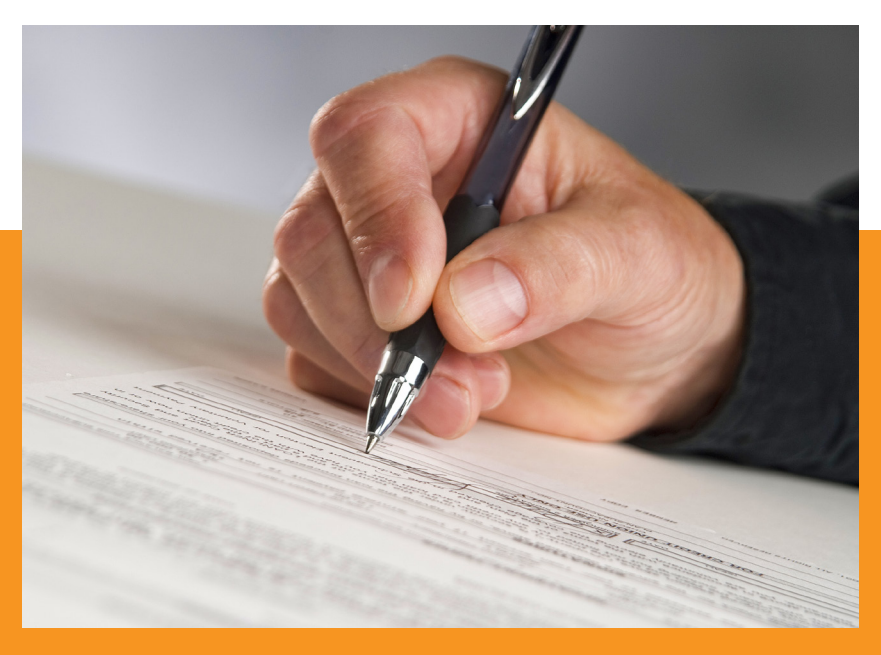

# **نظرية القيد المزدوج**

**أي عملية مالية تتكون من طرفين، طرف يأخذ وطرف يعطي، فالطرف الذي يأخذ يسمى مدينًا، والطرف الذي يعطي يسمى دائنًا.**

- **• طرف دائن )يعطي(.**
- **• طرف مدين )يأخذ(.**
- **• قيمة أو مبلغ العملية )متساو الطرفين(.**

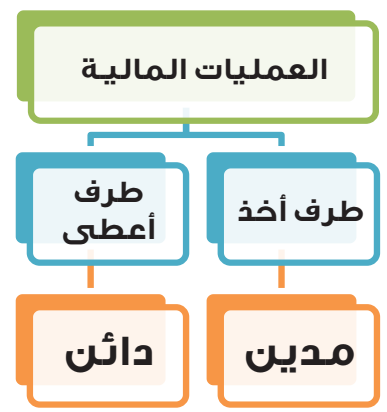

# **مثال )1 (:**

**نفترض أن لديك مبلغ 200 ٍ ألف ريال، أودعتها في حساب جار لدى البنك، واعتبرت هذا المبلغ بمثابة رأسمال لمشروعك التجاري.**

- **• َ من الذي استلم المبلـغ ؟!**
	- **• َ من الذي دفع المبلغ ؟!**

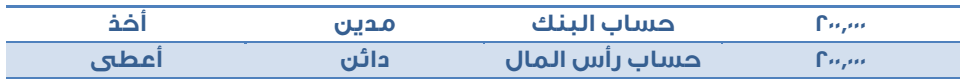

# **مثال )2 (:**

**لنفترض أنك سحبت مبلغ 20.000 ريال من حساب مؤسستك الجاري لدى البنك، وسلمت المبلغ ألمين الصنـدوق الذي يعمل عندك، وذلك كعهدة نقدية لدية، لمقابلة المصاريف النثرية الصغيرة.**

- **• َ من الذي استلم المبلـغ ؟!**
	- **• َ من الذي دفع المبلغ ؟!**

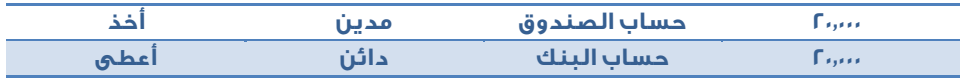

# **مثال )3 (:**

**نفترض أنك اشتريت مالبس من شركة الثوب الوطني قيمتها 10.000 ريال على الحساب »باآلجل« )أي أنك لم تدفع نقودًا حتى اآلن(، بل سيتم التسديد بعد شهر من استالم المالبس، علمًا بأن المالبس قد تم شراؤها بغرض إعادة بيعها لتحقيق أرباح تجارية.** 

- **• َ من الذي استلم المبلـغ ؟!**
	- **• َ من الذي دفع المبلغ ؟!**

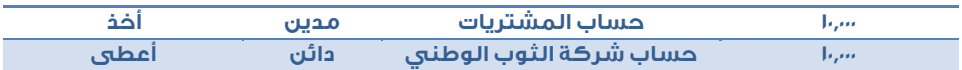

# **مثال )4 (:**

**نفترض أنك اشتريت مالبس من شركة الثوب الوطني قيمتها 10.000 ريال، بغرض إعادة بيعها علمًا بأنه تم شراء البضاعة ودفعت قيمتها في الحال نقدًا.**

- **• َ من الذي استلم المبلـغ ؟!**
	- **• َ من الذي دفع المبلغ ؟!**

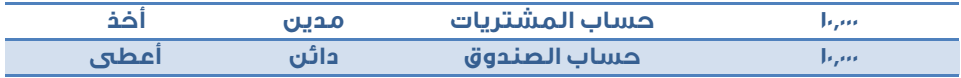

# **كيف تعالج المصروفات؟**

**المصاريف هي تكاليف القيام بالعمل التجاري، لذا فهي تسمى بالمصاريف اإليرادية ألنها تنفق أو تدفع بغرض الحصول على إيرادات في المصانع تسمى مصاريف التشغيل وهي:**

- **• المصروفات التي ينفقها المصنع على إنتاج السلع.**
- **• أي تكاليف تحويل المواد الخام إلى منتجات جاهزة للبيع.**
	- **• قيمة أو مبلغ العملية )متساو الطرفين(.**

**أما مصاريف البيع فهي:**

**• المصاريف العمومية واإلدارية.**

# **المصاريف العمومية واإلدارية:**

#### **المصاريف اإلدارية**

- **• الرواتب.**
- **• البدالت الوظيفية.**
- **• مصاريف التأمينات االجتماعية.**
	- **• مصاريف السفر.**

### **المصاريف العمومية**

- **• مصاريف السيارات.**
	- **• اإليجار.**
- **• الهاتف والفاكس.**
	- **• البريد والشحن.**
- **• مصاريف الصيانة.**
- **• مصاريف الضيافة واإلكراميات.**
- **• مصاريف القرطاسية والمطبوعات.**
	- **• مصاريف الدعاية واإلعالن.**
		- **• وغيـرها كثيـر...**

# **مثال )5 (:**

**نفترض أنك قد صرفت نقدًا للموظف الذي يعمل في المحل مبلغ 3.000 ريال كراتب شهري و 300 ريال بدل نقل، و500 ريال بدل سكن شهري... فكيف يتم تحديد الطرف المدين والطرف الدائن؟!**

- **• َ من الذي استلم المبلـغ ؟!**
	- **• َ من الذي دفع المبلغ ؟!**

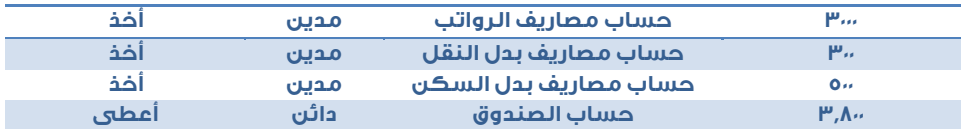

# **سؤال هام: ؟**

**هل يتم عمل قيد مصاريف اإليجار الذي تدفعه مرة في السنة، بنفس طريقة قيد مصاريف الرواتب التي تدفعها مرة كل شهر؟!!**

**هل تتذكر مبدأ االستمرار وما ينشأ عنه من معالجة محاسبية؟؟؟**

**فهذا المبدأ يفترض أن المنشأة التجارية سوف تستمر في أعمالها إلى أجل غير محدد ويترتب على افتراض االستمرار تقسيم حياة المنشأة إلى فترات محاسبية متساوية، هي في الغالب سنة كاملة، يتم في نهايتها تحديد نتيجة األعمال من ربح أو خسارة، وتصوير المركز المالي لها، ويترتب على ذلك أيضًا تصنيف المصروفات حسب الفترة التي تخصها تلك المصروفات.**

# **المقدمات والمستحقات:**

- **• مصروفات مدفوعة مقدمًا: وتنـدرج ضمن المصروفات الرأسمالية، أي تندرج ضمن األصول، وتعامل كمعاملة المدينين.**
- **• مصروفات مستحقة: وتندرج ضمن اإليرادات الرأسمالية، أي تندرج ضمن الخصوم وتعامل كمعاملة الدائنين.**
	- **• إيرادات مدفوعة مقدمًا: وتندرج ضمن المطلوبات)الخصوم(.**
		- **• إيرادات مستحقة: وتنـدرج ضمن الموجودات)األصول(.**

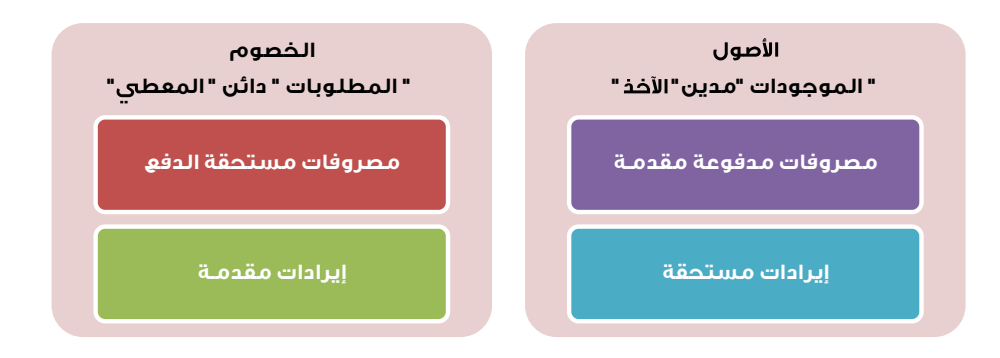

# **مثال )6(:**

**بتاريخ 1 سبتمبر 2011 َ م، دفعت إيجار المحل السنوي وقـدرة 24.000 ريال بشيك )السنة اإليجارية من 1 سبتمبر 2011 م وحتى 31 أغسطس 2012(.**

**ما يخص العام الحالي 4 أشهر ] )24.000 ÷ 12( × 4 = 8000 ريال [** 

**ما يخص العام القادم 8 أشهر ] )24.000 ÷ 12( × 8 = 16.000 ريال [**

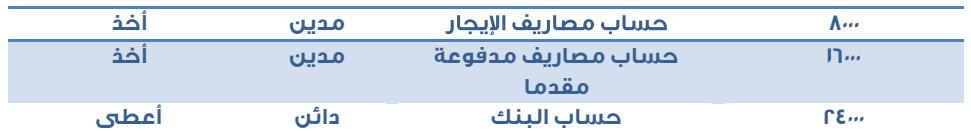

**2011/1/9 إلــى /8/31 2012**

# **مثال )7(:**

**تاريخ 5 ديسمبر 2011م استلم شيك من معرض المالبس الجاهزة قيمته 10.000 ريال وذلك كعمولة عن توريد بضاعة قيمتها 100 ألف ريال لهم، سيتم تنفيذها في شهر يناير من العام القادم.**

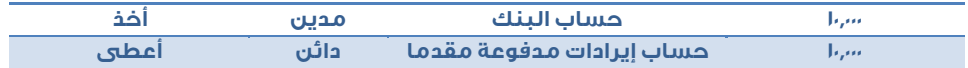

**إيراد مستلم من عملية توريد لمعرض الملابس الجاهزة في العام القادم.** 

# **مثال )8(:**

**بتاريخ 31 ديسمبر 2011 م، كان من المفترض أن يدفـع في هـذا اليوم راتب الموظف الـذي يعمل بالمحل عن شهر ديسمبر، ولكن لظروف خاصة لم يتم الدفع، ويتوقع أن يتم الدفع خالل العام المالي القادم، وكانت مستحقات الموظف عن شهر ديسمبر كاآلتي: 3000 ريال راتب أساسي300، بدل انتقال.**

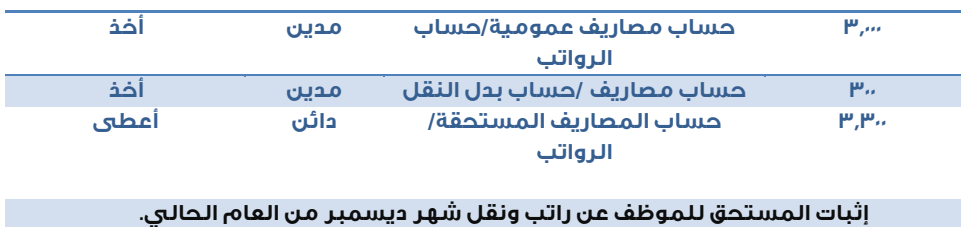

#### **مثال )9(:**

**بتاريخ 31 ديسمبر 2011م كان من المفترض استالم عمولة قدرها 15.000 ريال من معرض الخيط الذهبي، عن صفقـة تجارية تم تنفيذها لصالحهم قيمتها 150 ألف ريال، ورغم تسليم البضاعة كاملة في موعدها، إال أن مدير المعرض قد وعد بالدفع خالل شهر يناير من العام القادم.**

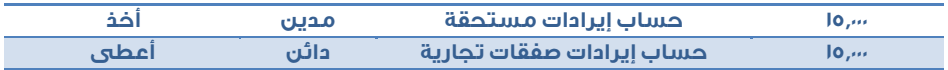

#### **إثبات الإيرادات المستحقة عن صفقة توريد الملابس لمعرض الخيط الذهبي**

# **؟ سؤال هام:**

**هل توجد طريقة تساعدنا على تحديد الطرف المدين والطرف الدائـن بدون أن نسأل أنفسنا من اآلخـذ ومـن المعطي؟!**

**الحقيقة ال توجد طريقة أخرى...**

**فالمحاسب يكتسب المعرفة والقـدرة على فهم هذه النظرية مع الخبرة والممارسة العملية، بحيث لم يعد يفكر أو يسأل نفسه من اآلخذ ومن المعطي... فهي عملية ميكانيكية روتينية ال تستدعي أن يبذل جهـدًا في التفكير بها...**

**حاول أن تـتذكـر حالتك النفسية عند بداية تعلمك قيادة السيارة...**

# **نظرية القيد المزدوج**

**نظرية القيد المزدوج تقتضي أن يقيد المبلغ في طرفين، كل طرف يحتوي على حساب أو أكثر، أحدهما مدينا واآلخر دائنًا، ويرمز لكلمة مدين بكلمة » منه »، وكلمة دائن بكلمة » له »، ويتفق هذا األسلوب مع مفهوم التوازن الذي بنيت عليه فكرة القيد المزدوج الطرف الذي أخذ المنفعة يجعل مدينًا، والطرف الذي أعطى المنفعة يعتبر دائنًا.** 

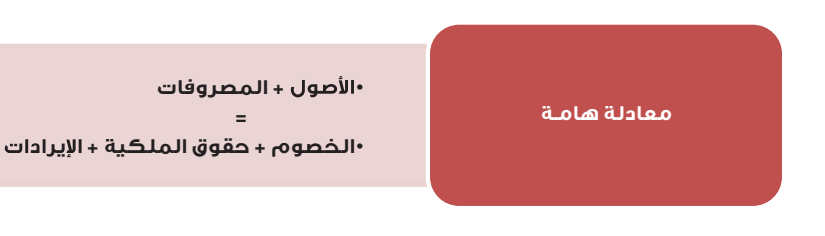

# **القيود المحاسبية**

**اصطلح المحاسبون على إثبات العمليات المالية في شكل قيود كما يأتي:** 

```
× × مطلوب من الحساب المدين )الطرف اآلخذ(
```
 **× × مطلوب إلى الحساب الدائن )الطرف المعطي(** 

**وقد تم اختصار القيد للتسهيل على النحو اآلتي:** 

```
× × مدين حساب / )الطرف اآلخذ(
```

```
 × × دائن حساب / )الطرف المعطي(
```

```
ويمكن كذلك اختصار القيد ليصبح كما يلي:
```

```
× × من حـ / )الطرف اآلخذ(
```

```
 × × إلى حـ / )الطرف المعطي(
```
**على أن يكتب المبلغ لكل طرف على يمين القيد.** 

# **مثال )10(:**

**بتاريخ قامت المنشأة بشراء أثاث بقيمة 50,000 ريال من شركة الفالح باآلجل :** 

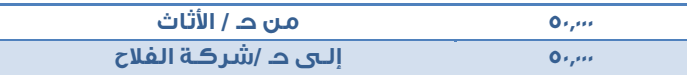

# **معادلـــة الميزانيــــــة**

#### **العملية األولى:**

**بدأت مؤسسة السيف للصيانة نشاطها في صيانة أجهزة الكمبيوتر بتاريخ 1431/1/1هـ برأس مال قدره 250.000 ريال تم إيداعها في البنك.**

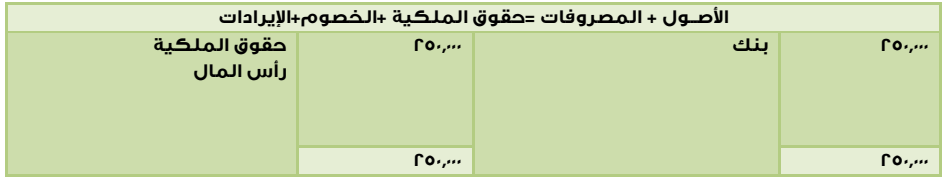

#### **العملية الثانية:**

**في 1431/1/5هـ تم شراء سيارة بمبلغ 50.000 ريال بشيك على البنك.**

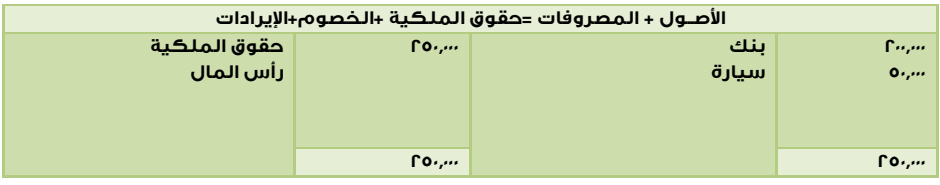

#### **العملية الثالثة:**

**في 1431/1/6هـ تم شراء أثاث بمبلغ 10.000 ريال من مفروشات زين باآلجل.**

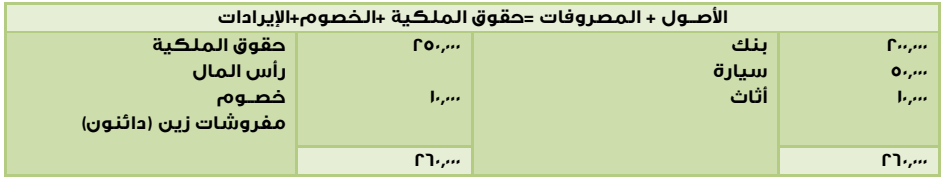

# **معادلـــة الميزانيــة**

#### **العملية الرابعة:**

**في 1431/1/10هـ تم سداد فاتورة الهاتف بشيك، وكان مبلغ الفاتورة 3.000 ريال.**

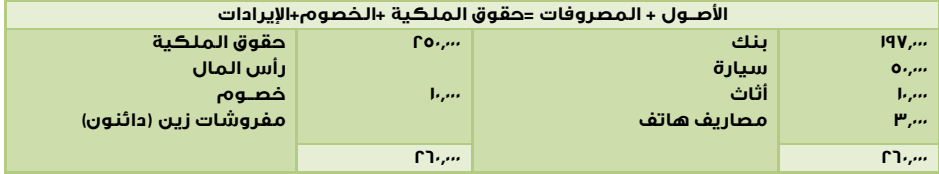

# **قواعـد مهمــة متعلقـة بالحسابات**

**تعتبـر الأصـول والمصـروفات مـن**  الحســــــــــابات ذات الطبيعــــــــة<br>المدينــة، وهــذا يعنــي أن رصـيد<br>الحســاب بصـفة عامــة يجــب أن<br>يكون مديناً.

تعـد الـخصـــــــــوم وحقـــــــــوق<br>الملكيــــــة والإيــــــرادات مــــــن<br>الملابات ذات الطبيعة الحساب<br>وهـــذا يعنـــي أن رصـيد الـحساب<br>بصفة عامة يجب أن يكون دائناً

الحسابات ذات الطبيعة المدينـة<br>تنشــأ بقيــد مــدين (أي أول قيــد<br>لهــا)، والحســابات الدائنــة تنشــأ<br>بقيد دائن.

# **الوحدة الثالثة :**

# **الدورة المحاسبية**

# **الهدف من الوحدة :**

- **• تعريف القارئ بالدورة المحاسبية.**
- **• كيفية تحديد العمليات التي يجب تسجيلها في السجالت المحاسبية.** 
	- **• طريقة التسجيل في دفتر اليومية.**
		- **• كيفية الترحيل إلى دفتر األستاذ.**
	- **• كيف يتم ترصيد الحسابات في دفتر األستاذ.** 
		- **• طريقة إعداد ميزان المراجعة.**

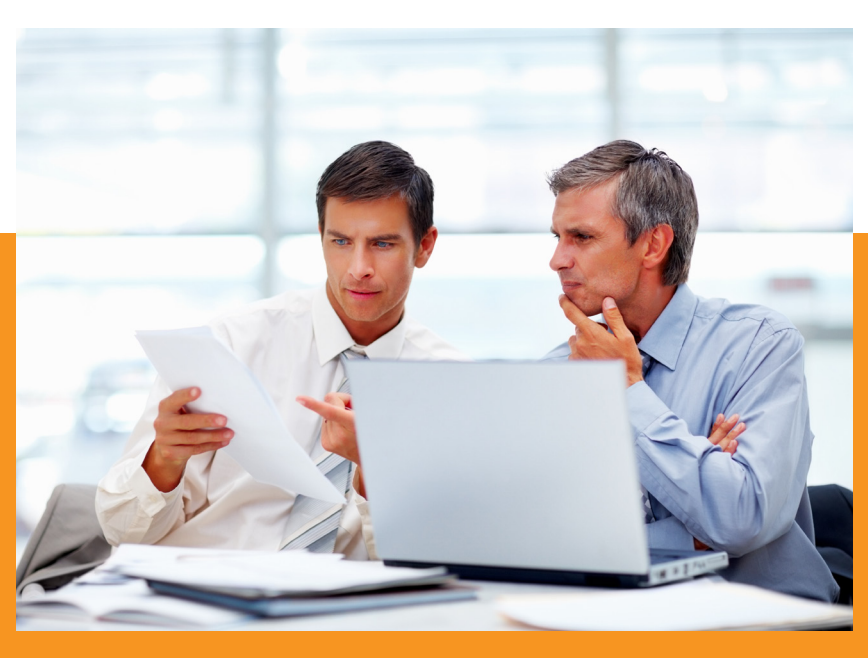

# **الدورة المحاسبيـة:**

- **.1 تحديد العمليات المالية.**
- **.2 استيفاء العملية المالية للوثائق والمستندات المؤيدة.**
	- **.3 التسجيل في دفتر اليومية.** 
		- **.4 الترحيل إلى دفتر األستاذ.** 
			- **.5 إعداد ميزان المراجعة.**
				- **.6 التسويات الجردية.**
			- **.7 إعداد ميزان المراجعة.**
			- **.8 إعداد القوائم المالية.**

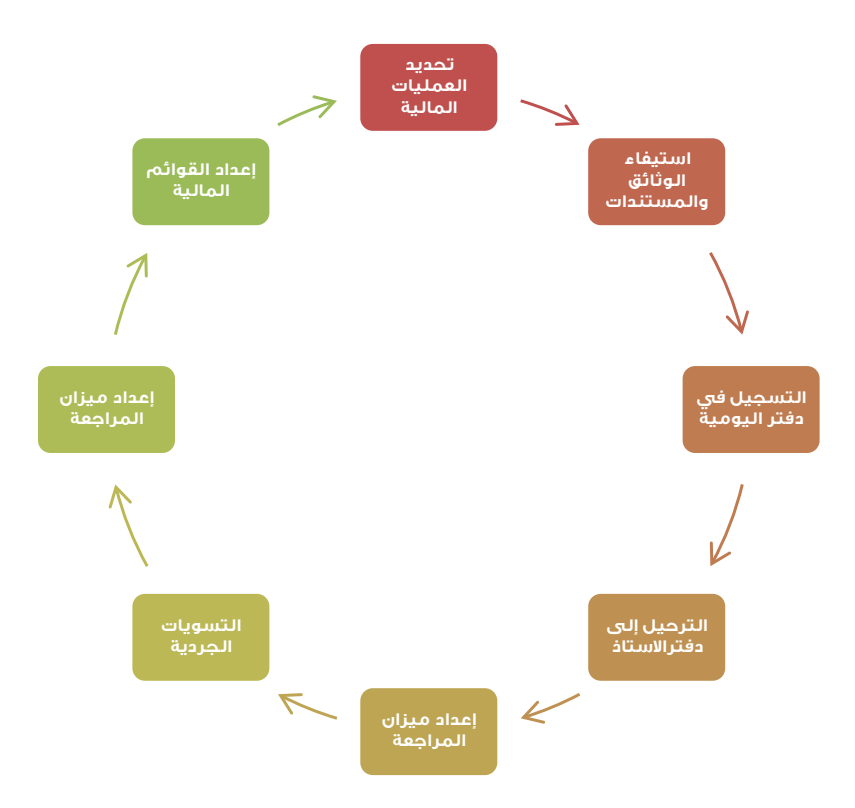

# **-1 تحديد العمليات الماليــة:**

**تحديد العمليات الخاصة بالمنشأة**

•**وهذا يعني استبعاد العمليـات الماليـة التـي لــيس للمنشــأة علاقــة بهــا، مثــل التصــرفات الماليــة الخاصــة بمالــك (أو مــلاك) المنشــأة، والتي ليست المنشأة طرفا بها.**

#### **تحديد العلميات القابلة للقياس**

•**أي التـي يمكـن التعبيـر عنهـا بوحـدة النقـد مثل: عملية شراء سيارة خاصة بنقل البضـائع للعملاء، فمثل هذه العمليـة هـي التـي يـتم تســـجيلها فـــي حـــين يوجـــد عمليـــات خاصـــة بالمنشـــأة، ولكـــن لا يمكـــن التعبيـــر عنهـــا بـالنقود، مثـل: قـرارات التعيـين، وقـرارات نقـل الموظفـــيـن، والتغييــــــــر فــــــي السياســــــات تسجيلها.**

# **-2 استيفاء العملية المالية للوثائق:**

- **• فحص الوثائق والمستندات.**
- **• موضوع السند )شراء-بيع-إيجار.. إلخ(.**
	- **• تاريخ العمليـة.**
	- **• المبلغ أو القيمـة.**
	- **• الطرف اآلخـر في العمليـة.**
		- **• وفيما يلي بعض النماذج**
			- **• سند الصرف.**
			- **• سند القبض.**

# **-1 سند صرف:**

![](_page_30_Picture_165.jpeg)

# **-2 سند قبض:**

![](_page_30_Picture_166.jpeg)

# **-3 التسجيل في دفتر اليوميــة:**

- **• أن يكون التسجيل وفقًا للتسلسل التاريخي للعمليات المالية.**
	- **• أن يتم التسجيل وفقًا لنظرية القيد المزدوج.**
- **• أن يسجل لكل عملية )قيد( رقم وتاريخ وأن تكون األرقام تسلسلية.**
	- **• أن يكون هناك شرح واف لكل عملية.**
	- **• عدم إجراء أي تعديالت على القيد بعد تسجيله.**
- **• الترصيد النهائي لكل من الجانب المدين والدائن في نهاية الدفتر والبد أن يتساوى الجانبان وذلك وفقًا لنظرية القيد المزدوج.**

![](_page_31_Picture_71.jpeg)

# **مثال تطبيقي للتسجيل في دفتر اليوميــة**

**إليك العمليات المالية التي حدثت في مؤسسة سالم للصيانة، والمطلوب توضيح أثر هذه العمليات المالية على معادلة الميزانية.** 

**.1 قرر سالم البدء في نشاط خدمي، وذلك بإنشاء مؤسسة للصيانة، سماها »مؤسسة ً بفتح حساب سالم للصيانة»، برأس مال قدره 700.000 ريال من أمواله الخاصة، وقد قام فعال .ً جاري بالبنك باسم المؤسسة، وأودع فيه المبلغ كامال**

**.2 قام سالم بشراء مبنى ليكون مقرًا ألعمال الصيانة، وقد سدد قيمته لصاحب العقار بشيك بمبلغ 300.000 ريال.**

**.3 قامت المؤسسة بشراء العدد واآلالت الالزمة للقيام باإلصالح والصيانة، وقد تم شراؤها من محالت السالم بمبلغ 80.000 ريال، وتم تسديد المبلغ بشيك.**

**.4 قام سالم بسحب مبلغ 100.000 ريال من حساب المؤسسة بالبنك ووضعها بصندوق المحل. .5 قام سالم بتأثيث المحل إلعداده للقيام بعمليات اإلصالح والستقبال الزبائن، وقد قامت شركة المفروشات الراقية بعملية التأثيث لقاء مبلغ 90.000 ريال، وقد تحصلت الشركة على مبلغ نقدي وقدره 20.000 ريال، والباقي وقدره 70.000 ريال على الحساب.**

**.6 حصلت مؤسسة سالم من فندق طيبة على مبلغ 10.000 ريال لقاء قيام المؤسسة بإصالح وصيانة بعض األجهزة للفندق، وأودع المبلغ في صندوق المحل.**

**.7 دفعت المؤسسة مبلغ 5.000 ريال نقدًا، قيمة الرواتب وأجور العمال عن الشهر.**

**.8 قامت المؤسسة بإصالح وصيانة أجهزة لشركة وجق، وقد أرسلت المؤسسة فاتورة بأتعاب اإلصالح والتي بلغت قيمتها 15.000 ريال، وقد وعدت شركة وجق بتسديد الفاتورة خالل األشهر القادمة.**

**.9 قامت المؤسسة بتسديد جزء من الرصيد المستحق عليها لشركة المفروشات الراقية مقداره 45.000 ريال، وقد سددته بشيك.**

**.10 قامت شركة وجق بسداد مبلغ 10.000 ريال نقدًا كجزء من الرصيد المستحق عليها للمؤسسة.**

# **حل المثال التطبيقي**

**العمليات المالية التي حدثت في مؤسسة سالم للصيانــة.**

![](_page_33_Picture_371.jpeg)

**• وبعد التسجيل في دفتر اليومية يتم إرفاق جميع المستندات الخاصة بالعمليات المالية التي تم إعداد قيود اليومية لها، وكذلك التوقيع على السجل بما يفيد إنهاء اإلجراء، ويتم أيضًا االحتفاظ بصورة من القيود ومرفقاتها.**

#### **مالحظة**

**يجب التأكد من صحة تدوين البيانات وتطابق البيانات المسجلة بالقيد مع أصل المعاملة مثل اسم المستفيد والمبلغ.**

**• بعد تسجيل العمليات المالية التي قامت بها المنشاة في دفتر اليومية فإننا نحتاج إلى تصنيف هذه العمليات لكي نحصل على معلومات أكثر دقة عن الوضع المالي للمنشأة وهذا ما سيتم مناقشته في الخطوة القادمة.**

# **-4 الترحيــل إلــى دفتر األستاذ:**

- **• يحدد قيد اليومية الذي يراد ترحيله إلى دفتر األستاذ.**
- **• يرحل الجانب المدين من القيد إلى الجانب المدين لنفس الحساب في دفتر األستاذ.**
	- **• يسجل في خانة البيان الطرف اآلخر من قيد اليومية، وهو الطرف الدائن )إلى حـ/ الصندوق(.**
		- **• يتم إثبات رقم قيد اليومية في الخانة المخصصة.**
		- **• يتم إثبات التاريخ )وهو نفس التاريخ في دفتر اليومية( في المكان المخصص.**
- **• وأخيرًا يتم ترحيل الطرف الدائن من القيد بنفس الطريقة التي تم بها ترحيل الطرف المدين.**
	- **• يتم جمع الجانب األكبر من الحساب.**
	- **• ينقل المجموع إلى الجانب اآلخر من الحساب.**
- **• يكون رصيد الحساب هو المتمم الحسابي الذي تم إضافته إلى الجانب اآلخر )األصغر( ليتساوى مع الجانب األكبر.**

# **نموذج ألحد الحسابات في دفتر األستاذ:**

![](_page_34_Picture_125.jpeg)

#### **مالحظة**

**في األنظمة التي تستخدم الحاسب اآللي تتم عملية الترحيل آليًا، ولهذا فإن نسبة األخطاء المتوقع حدوثها في عملية الترحيل تقل بنسبة كبيرة مقارنة مع النظام. اليدوي.**

**ولتقليل نسبة األخطاء في عملية الترحيل في النظام اليدوي فإن العملية تتم وفق خطوات محددة كما يأتي-:**

- **.1 يحدد قيد اليومية الذي يراد ترحيله إلى دفتر األستاذ.**
- **.2 يرحل الجانب المدين من القيد إلى الجانب المدين لنفس الحساب في دفتر األستاذ، فمثال إذا كان قيد اليومية:**
	- **5.000 من حـ/ األثاث**

 **5.000 إلى حـ/ الصندوق** 

 **فيتم ترحيل مبلغ 5.000 ريال في الجانب المدين من حساب األثاث في دفتر األستاذ في خانة المبلغ.**

- **.3 يسجل في خانة البيان الطرف اآلخر من قيد اليومية، وهو الطرف الدائن )إلى حـ/ الصندوق(.**
	- **.4 يتم إثبات رقم قيد اليومية في الخانة المخصصة.**
	- **.5 يتم إثبات التاريخ )وهو نفس التاريخ في دفتر اليومية( في المكان المخصص.**
	- **.6 وأخيرًا يتم ترحيل الطرف الدائن من القيد بنفس الطريقة التي تم بها ترحيل الطرف المدين.**

 **وبعد االنتهاء من ترحيل جميع قيود اليومية إلى الحسابات المختصة في دفتر األستاذ يتم ترصيد الحسابات لمعرفة أثر العمليات المالية عليها ويتم اتباع الخطوات التالية عند عملية الترصيد:** 

- **.1 يتم جمع الجانب األكبر من الحساب.**
- **.2 ينقل المجموع إلى الجانب اآلخر من الحساب.**
- **.3 يكون رصيد الحساب هو المتمم الحسابي الذي تم إضافته إلى الجانب اآلخر )األصغر( ليتساوى مع الجانب األكبر.**

**ولزيادة التوضيح نقوم بترحيل القيود المسجلة في دفتر اليومية في مثالنا السابق إلى دفتر األستاذ، ثم بترصيد الحسابات:**

#### **حساب الصندوق (أصول)**

![](_page_36_Picture_323.jpeg)

**حساب البنك(أصـول)**

![](_page_36_Picture_324.jpeg)

**حساب المدينين(أصـول)**

![](_page_36_Picture_325.jpeg)

**حساب المباني(أصــول)**

![](_page_36_Picture_326.jpeg)

**(أصــول)**

![](_page_36_Picture_327.jpeg)

**(أصــول)**

![](_page_37_Picture_267.jpeg)

**حساب الدائنين(خصـوم)**

![](_page_37_Picture_268.jpeg)

**حساب رأس المال(حقوق الملكيـة)**

![](_page_37_Picture_269.jpeg)

**(حقوق الملكيـة)**

![](_page_37_Picture_270.jpeg)

**حساب المصروفات (حقوق الملكيـة)**

![](_page_37_Picture_271.jpeg)

#### **مالحظة**

**-1 عند ترصيد الحساب يظهر الرصيد في عكس الجانب الذي ينتمي إليه. -2 إذا تساوى مجموع الجانبين فإن الحساب يسمى مقفل أي بدون رصيد. -3 الحسابات التي لها أرصدة تسمى حسابات مفتوحة.**

**• بعد االنتهاء من عملية الترحيل والترصيد لجميع الحسابات فإننا نحتاج إلى التأكد من أن عملية التسجيل في دفتري اليومية واألستاذ تمت بشكل سليم، وللحصول على درجة من التأكد بسالمة التسجيل فينبغي إعداد ميزان المراجعة.**

### **-4 إعداد ميزان المراجعــة:**

**• إعداد مذكرة لجميع اإلدارات ذات العالقة داخل المنشأة بموعد اإلقفال النهائي للحسابات حتى يتم توفير المعلومات الالزمة إلقفال الحسابات.**

**• المتابعة الدائمة مع اإلدارات للتأكد من أن الحركات المالية المستجدة قد أدرجت ضمن األرصدة.**

**• استالم ما يرد من خطابات من اإلدارات ذات العالقة بعملية اإلقفال وحفظها في ملف يسمى ملف الميزانية ليصبح مرجعًا عندما يستدعي األمر ذلك.**

**• التأكد من وصول جميع الخطابات من جميع اإلدارات المرسل إليها.**

![](_page_38_Picture_88.jpeg)

#### **مالحظة**

**يجب التنبه إلى أن توازن ميزان المراجعة ال يضمن صحته، وال يضمن كذلك صحة التسجيل ّ في الدفاتر، ولكنه يعد مؤشرًا فقط على سالمة الحسابات، حيث يمكن أن يتوازن الميزان رغم وجود أخطاء.**

#### **األخطاء التي ال يظهرهـا ميزان المراجعة:**

- **• األخطاء المتكافئة أو المعوضة: بحيث يكون هناك عدة أخطاء يغطي )أو يعوض( بعضها اآلخر.**
- أخطاء السهو: فمثلاً السهو عن تسجيل عملية بالكامل في دفتر اليومية، أو السهو  **عن ترحيل قيد كامل من اليومية إلى األستاذ.**
- **• تكرار تسجيل العملية في دفتر اليومية: أو تكرار ترحيل قيد بالكامل إلى دفتر األستاذ.**
	- **• خطأ في اسم الحساب الذي رحل له القيد من اليومية إلى األستاذ.**
	- **• األخطاء الفنية: بحيث يتم تسجيل العملية بطريقة غير صحيحة من الناحية الفنية، بسبب الجهل بقواعد وأصول المحاسبة.**

#### **مالحظة**

**في الحاالت التي ال يتوازن فيها ميزان المراجعة فإن ذلك يدل على وجود خطأ في الميزان ً في ميزان المراجعة، ثم أو الدفاتر أو بهما جميعًا، ولتحديد مكان الخطأ يفضل البحث أوال في دفتر األستاذ.**

![](_page_39_Picture_173.jpeg)

# **الوحدة الرابعة :**

# **القوائـم الماليــة**

# **الهدف من الوحدة :**

- **• تعريف القارئ بأهم القوائم المالية والهدف منها.**
	- **• كيفية إعداد قائمة الدخل.**
	- **• طريقة إعداد قائمة المركز المالي.**
		- **• التعريف بقائمة التدفقات النقدية.**
- **• كيف يتم إقفال الحسابات في نهاية السنة المالية؟.**

![](_page_40_Picture_8.jpeg)

# **القوائم الماليـــة**

**ّ تعد القوائم المالية المخرج النهائي للنظام المحاسبي، وهي الوسيلة الرئيسة لتوصيل المعلومات المالية للمستفيدين لمساعدتهم في اتخاذ القرارات المالية السليمة، ولما للقوائم المالية من أهمية فإن إعدادها يتطلب جهدًا يضمن التأكد من صحة البيانات المدرجة في هذه القوائم، وأن هذه القوائم قد أعدت وصنفت عناصرها بالشكل الصحيح.** 

# **من أهم القوائم المالية في النظام المحاسبي:**

- **• قائمة الدخل.**
- **• قائمة المركز المالي.**
- **• قائمة التدفقات النقدية.**

#### **إعداد القوائم المالية:**

**يتم إعداد القوائم المالية بناء على األرصدة الواردة بميزان المراجعة، وبصورة عامة فبعد إعداد الميزان يتم نقل أرصدة حسابات المصروفات واإليرادات إلى قائمة الدخل، وأرصدة األصول والخصوم وحقوق الملكية إلى قائمة المركز المالي، كما يتم نقل نتيجة قائمة الدخل من ربح أو خسارة إلى قائمة المركز المالي تحت بند حقوق الملكية.**

# **قائمـة الدخل:**

**تقرير يبين نتيجة نشاط المنشأة من ربح أو خسارة، وذلك بمقابلة اإليرادات بالمصروفات ً المرتبطة بها خالل السنة أو الفترة المحاسبية، سواء صاحبها تدفق نقدي أم لم يصاحبها كما تشتمل على المكاسب أو الخسائر العرضية )الطارئة(.**

# **نماذج قائمة الدخل:**

**يوجد نموذجان إلعداد قائمة الدخل وهما كما يلي:** 

**النموذج األول:** 

**يتم إعداد قائمة الدخل بناء على هذا النموذج على شكل حساب يخصص الجانب المدين )األيمن( للمصروفات، والجانب الدائن )األيسر( لإليرادات، والفرق بين الجانبين يمثل نتيجة النشاط من ربح أو خسارة.**

![](_page_42_Picture_133.jpeg)

**النموذج الثاني:** 

**يتم إعداد قائمة الدخل بناء على هذا النموذج على شكل تقرير، يبدأ باإليرادات ثم يطرح منها المصروفات، ليتم التوصل إلى نتيجة النشاط من ربح أو خسارة.**

![](_page_42_Picture_134.jpeg)

### **مالحظة**

**يجب أن يذكر في أعلى قائمة الدخل اسم المنشأة، ونوع القائمة، والفترة التي تغطيها. تقيس قائمة الدخل نتيجة النشاط من ربح أو خسارة خالل فترة معينة قد تكون سنة أو أكثر أو أقل، فهي تقيس النشاط لمدة معينة، فإذا قلنا للسنة المنتهية في 1431/12/30هـ فهذا يعني أنها تقيس النشاط خالل الفترة من 1431/1/1هـ حتى 1431/12/30هـ .**

# قائمـة المركز المالي(الميزانيـة):

**قائمة المركز المالي عبارة عن تقرير عن الحالة المالية للمنشأة في تاريخ معين، فهي قائمة تظهر ما للمنشأة، وما عليها في تاريخ معين، بمعنى آخر: هي ملخص لجميع األصول والخصوم وحقوق الملكية للمنشأة.**

**ويجب عند إعداد قائمة المركز المالي االلتزام باالفتراضات المحاسبية ومبادئ المحاسبة التي تم مناقشتها في الوحدة األولى، مثل: افتراض االستمرارية، وافتراض الفترة المحاسبية، ومبدأ التكلفة التاريخية، ومبدأ اإلفصاح.**

# **نماذج قائمـة المركز المالي)الميزانيـة(:**

**يوجد نموذجان إلعداد قائمة المركز المالي، وهما كما يلي:**

**النموذج األول:** 

**يتم إعداد قائمة المركز المالي بناء على هذا النموذج على شكل حساب، يخصص الجانب األيمن لألصول، والجانب األيسر للخصوم وحقوق الملكية، ويجب أن يتساوى الجانبان وعدم تساويهما يعني وجود خطأ. وفيما يلي مثال لقائمة المركز المالي على شكل حساب:** 

![](_page_43_Picture_135.jpeg)

**في هذا المثال لم يكن هناك أي حساب من حسابات الخصوم، ولكن في الحياة العملية هناك الكثير من الحاالت التي يكون بها خصوم أو التزامات، كما سيمر في األمثلة القادمة.**

**النموذج الثاني :**

**يتم إعداد قائمة المركز المالي بناء على هذا النموذج على شكل تقرير، يبدأ باألصول، ثم الخصوم فحقوق الملكية، وفيما يلي مثال لهذا النموذج:**

![](_page_44_Picture_113.jpeg)

#### **مالحظة**

**توضح قائمة الدخل أن المنشأة قد حققت صافي ربح قدره 68,500 ريال.**

**تم نقل صافي الدخل إلى قائمة المركز المالي ضمن حقوق الملكية.**

**يتضح توازن قائمة المركز المالي )األصول = الخصوم + حقوق الملكية( مما يدل على صحة إعدادها.**

### **قائمة التدفقات النقديــة :**

**قائمة توضح حركة تدفق األموال في المنشأة التي تمت خالل فترة معينة، والهدف من هذه القائمة تقديم معلومات عن المتحصالت والمدفوعات النقدية، وتركز القائمة على التدفقات النقدية المتعلقة باألنشطة التالية:**

- **• األنشطة التشغيلية.**
- **• األنشطة االستثمارية.**
	- **• األنشطة التمويلية.**

#### **تعريف األنشطة التشغيلية:**

**يقصد باألنشطة التشغيلية أنشطة المنشأة الرئيسية المحققة لإليرادات، مثل: النقد المحصل من بيع بضاعة، أو تقديم خدمة النقد المدفوع للموردين مقابل شراء السلع أو الخدمات وغيرها.**

#### **تعريف األنشطة االستثمارية:**

**يقصد باألنشطة االستثمارية األنشطة المتعلقة بمنح القروض وتحصيلها وبيع وشراء األصول الثابتة واألصول غير الملموسة باإلضافة إلى بعض األنشطة األخرى.**

#### **تعريف األنشطة التمويلية :**

**يقصد باألنشطة التمويلية األنشطة المتعلقة بالموارد النقدية المحصلة من أصحاب رأس المال واألرباح النقدية المدفوعة واإلعانات النقدية، واالقتراض قصير وطويل األجل وكذلك النقد المدفوع لسداد القروض.**

**شركــة .... قائمة التدفق النقدي غير مراجعة.**

![](_page_45_Picture_126.jpeg)

#### **قيود إقفال الحسابات :**

**في نهاية السنة المالية يجب إقفال جميع الحسابات االسمية، فيتم إقفال حسابات المصروفات واإليرادات في حساب الدخل، والناتج من ربح أو خسارة يحول إلى حساب حقوق الملكية )حساب األرباح المحتجزة / جاري المالك(.**

# **أنواع قيود إقفال الحسابات : • قيد قفل المصروفات**

**من حـ / الدخل إلى مذكورين حـ / مصاريف خدمية وتسويقية حـ / مصاريف إدارية وعمومية )إقفال حسابات المصروفات في حساب الدخل( • قيد إقفال اإليرادات من مذكورين من حـ / إيرادات استشارات هندسية من حـ / إيرادات استثمار إلى حـ / الدخل )إقفال حسابات اإليرادات في حساب الدخل( • قيد إقفال نتيجة النشاط في حالة الربح: من حـ / الدخل إلى حـ / جاري المالك )أو أرباح مبقاة( )إقفال صافي الربح في حساب جاري المالك(**

### **مالحظة**

**في المنشآت الفردية يتم إقفال نتيجة النشاط في حساب جاري المالك، أما في المنشآت األخرى فيتم إقفاله في حساب األرباح المبقاة.**

> **• في حالة الخسارة: من حـ / جاري المالك )أو أرباح مبقاة( إلى حـ / الدخل )إقفال صافي الخسارة في حساب جاري المالك(**

# **مثال )1 ( :**

**بـدأت أعمالك التجارية في 1 يناير بمبلغ مليون ريال، أودعتها نقدًا لدى البنك.**

![](_page_47_Picture_128.jpeg)

# مثال ( C ) :

**في 2 يناير نفترض أنك دفعت تكاليف إنشاء وتجهيز محلك التجاري بشيك قيمته 400.000 ريال.**

![](_page_47_Picture_129.jpeg)

# مثال (۳ ):

**في 3 يناير نفترض أنك اشتريت بضاعة على الحساب قيمتها 200.000 ريال من الشركة الوطنية لصناعة المالبس.**

![](_page_47_Picture_130.jpeg)

# مثال (٤ ) :

**لنفترض أنك في يوم 4 ينايـر بعت بضاعـة بمبلغ 60.000 ريال، استلمت قيمتها بشيك أودعته في حسابك الجاري لدى البنك، كما بعت بضاعة أخرى بمبلغ 40.000 ريال على الحساب لمعرض**  الأناقة (بالأجل على أن تسدد في نهاية هذا الشهر).

![](_page_48_Picture_175.jpeg)

# <mark>مثال (٥</mark> ) :

**أخيرًا... نفترض أنك في يوم 5 يناير دفعت مبلغ 50 ألف ريال بشيك إلى الشركة الوطنية لصناعة المالبس، كدفعة من قيمة المالبس التي اشتريتها يوم 3 يناير، وكذلك قمت أنت بنفسك بسحب مبلغ 25 ألف ريال نقـدًا من حسابك الجاري لدى البنك كمسحوبات شخصية**  وذلك لشراء أشياء خاصة بك ولا تخص نشاطك التجاري، مثلاً، اشتريت سيارة لأخيك...

![](_page_48_Picture_176.jpeg)

# **تطبيق )1 ( :**

- **ً تكلفته 400.000 ريال، وقد تم تأثيثـه بمبلغ 100.000 ريال. • نفترض أنك أنشأت محال**
	- **• واشتريت سيارة جديدة بمبلغ 100.000 ريال.**
- **• وتبقى لديك مبلغ قـدرة 25.000 ريال أودعته في حسابك الجاري لدى البنك.**

![](_page_49_Picture_161.jpeg)

# تطبيق (٢ ) :

- **• نفترض أنه قد تم بناء المحل بقرض قدرة 300 ألف ريال من صندوق التنمية العقاري، أي لم**  تدفع سوى <sub>1</sub>0 ألف ريال (الفرق بين تكلفة بناء المحل البالغة 8،<sub>0</sub> ألف وقرض الصندوق العقاري **300 ألف ريال(.**
- **• كما أن األثاث قد تم شراؤه نقدًا بمبلغ 90 ألف ريال، وعلى الحساب بمبلغ وقدره 10 آالف ريال )أي ملتزم بسداد مبلغ 10 آالف ريال لمعرض المفروشات(، أما بالنسبة للسيارة والمبلغ المودع في البنك فهما من أموالك الخاصة.**

![](_page_49_Picture_162.jpeg)

# **تصنيف األصــول :**

**نقسم ونرتب األصـول بناء على قدراتنا على تحويلها إلـى سيولة.**

![](_page_50_Picture_216.jpeg)

### **إعادة تقييم األصــول :**

**نفترض أنك قررت أن تعيد تقييم ثمن محلك الذي كلفك بناؤه 400 ألف ريال، حيث أنه قد حدث تضخم أدى إلى ارتفاع أسعار العقارات؛ فشعرت أنه من غير المعقول أن تظل قيمة المحل 400 ألف ريال، رغم أن قيمته تساوى أكثر من 600 ألف ريال، أي بزيادة قدرها 200 ألف ريال عن تكلفة بناؤه...**

![](_page_50_Picture_217.jpeg)

#### **إيضاحات يجب مراعاتها عند إعداد القوائم الماليــة :**

- **• إيضاح )1( طبيعة نشاط المنشأة.**
- **• إيضاح )2( السياسات المحاسبية المهمة.**
	- **• إيضاح )3( التسويات المتعلقة بالفترة.**
		- **• إيضاحات أخرى.**

#### **نقاط يجب مراعاتها عند إعداد القوائم المالية :**

- **• اختيار الشكل واستخدام المصطلحات وتبويب العناصر.**
- **• مقارنة نتائج كل مدة مالية بنتائج المدة أو المدد المالية السابقة.**
- **• إعطاء كل قائمة مالية عنوان يعبر عن محتوياتها ويوضح اسم الشركة التي أصدرتها وشكلها النظامي والمدة المحاسبية التي تغطيها القوائم المالية.**
- **• إعطاء عناوين لإليضاحات المرفقة بالقوائم المالية، كما يجب ترقيم هذه اإليضاحات.**

# **القوائم المالية قائمة المركز المالي :**

# **أصول متداولة : نقد في الصندوق ولدى البنوك مدينون مخزون سلعي مصروفات مدفوعة مقدما**

#### **إجمالي أصول متداولة**

# **دائنون مصروفات مستحقة توزيعات أرباح مستحقة قسط مستحق من القروض طويلة األجل مخصص زكاة إجمالي خصوم متداولة خصوم غير متداولة : القروض طويلة األجل مخصص قروض طويلة األجل**

**خصوم متداولة : أوراق الدفع**

# **أصول ثابتة :**

**ٍ أراض ٍ مبان آالت ومعدات أثاث وأدوات مكتبية مجمع االستهالك**

# **إجمالي أصول ثابتة**

**أصول غير ملموسة. براءة اختراع شهرة المحل** 

**إجمالي أصول غير ملموسة إجمالي األصول**

**حقوق المساهمين : رأس المال المصرح به.....سهما بقيمة اسمية....ريال للسهم الواحد يطرح: رأس المال المصدر..سهما رأس المال المصدر والمدفوع منح رأسمالية احتياطات أو أرباح مبقاة مخصصة أرباح مبقاة غير مخصصة**

> **مجموع حقوق المساهمين التزامات محتملة**

**إجمالي الخصوم وحقوق** 

**صافي مبيعات تكلفة مبيعات إجمالي ربح مصاريف األعمال الرئيسية : مصروفات بيع مصروفات إدارية وعمومية**

**الدخل من األعمال الرئيسية المستمرة نتائج األعمال األخرى : صافي اإليجارات إيرادات استثمار خسائر بيع أصول ثابتة**

**الدخل من أعمال مستمرة األعمال غير المستمرة : نتائج عمليات غير مستمرة خسائر بيع أصول أعمال غير مستمرة**

**صافي الدخل قبل الخسائر االستثنائية الخسائر االستثنائية صافي الدخل**

# **قائمة الدخـل : قائمة التدفق النقدي :**

**التدفق النقدي من األنشطة التشغيليـة نقد محصل من العمالء نقد مدفوع للموردين والموظفين إيرادات وعوائد االستثمارات المستلمة فوائد مدفوعـة صافي التدفق النقدي من األنشطة التشغيلية التدفق النقدي من األنشطة االستثماريــة شراء الشركة التابعة بعد استبعاد النقد شراء ممتلكات ومنشآت ومعدات العائد من بيع معدات صافي النقد المستخدم في األنشطة االستثمارية التدفق النقدي من األنشطة التمويلية من زيادة رأس المال من قروض طويلة األجل توزيع أرباح مدفوعـة صافي النقد المحصل من األنشطة التمويلية صافي الزيادة في النقد والنقد المماثل خالل الفترة رصيد النقد والنقد المماثل في بداية العام رصيد النقد والنقد المماثل في آخر العام**

# **الوحدة الخامسة :**

# **التسويات الجردية**

# **بيانات الوحدة :**

- **• التسويات الجردية.**
- **• أنواع قيود التسويات.**
- **• المصروفات المستحقة.**
- **• المصروفات المدفوعة مقدمًا.**
	- **• اإليرادات المستحقة.**
- **• اإليرادات المقدمة )المستلمة مقدمًا(.**

# **الهدف من الوحدة :**

- **• تعريف القارئ بأهمية التسويات الجردية.** 
	- **• التعريف بأهم أنواع قيود التسويات.**
- **• معرفة أثر التسويات على القوائم المالية.**

![](_page_53_Picture_13.jpeg)

# **مبدأ االستحقاق :**

**األخذ في االعتبار جميع اإليرادات التي تخص السنة، سواء حصلت أو لم تحصل، كما أن جميع المصروفات التي تخص السنة تؤخذ في االعتبار، سواء دفعت أو لم تدفع.**

# **مبدأ المقابلة :**

**تحميل الفترة المحاسبية بما يخصها من المصروفات التي ساهمت في تحقيق اإليرادات التي تخص نفس الفترة، بغض النظر هل تم دفع هذه المصروفات أم ال.**

# **عمليات التسويات الجرديــة :**

قد يستحق على المنشأة بعض المصروفات التي تخص السنة ولكنها لم تسدد، مثل: رواتب الموظفين للشهر الأخير من السنة، والتي لم تسدد حتى إعداد القوائم المالية.

قد تقوم المنشأة بسداد بعض المصروفات لأكثر من سنة مالية، أي أن هناك مصروفات للسنوات القادمة قد تم سدادها خلال هذه السنة، أو السنة السابقة، مثل: مصروف الإيجار عند سداده لأكثر من سنة دفعة واحدة.

قد تقوم المنشأة بتنفيذ بعض العقود خلال السنة المالية، ولكنها لم تستلم كامل قيمة هذه العقود في هذه السنة على أن تستلمها لاحقاً.

قد تستلم المنشأة مبالغ مقدمة لعقود سوف تنفذها في المستقبل (أي تخص أكثر من سنة مالية).

#### **أنواع قيود التسويات :**

- **:ً المصروفات: • أوال**
- **• المصروفات المستحقة.**
- **• المصروفات المدفوعة مقدما.**
	- **• ثانيًا: اإليرادات:**
	- **• اإليرادات المستحقة.**
- **• اإليرادات المقدمة )المستلمة مقدمًا(.**

#### **المصروفات المستحقـة :**

وهي المصروفات التي تخص السنة المالية، ولم يتم سدادها بعد، ولم تسجل في الدفاتر

مثل: الرواتب والأجور، الإيجارات

فيجب تحديد قيمة هذه المصروفات وإضافتها للمصاريف الأخرى بقائمة الدخل، حتى تظهر نتيجة النشاط (ربح/خسارة) بصورة سليمة.

كما يجب أن تظهر المصروفات المستحقة (كالتزام على المنشأة) ضمن الخصوم المتداولة بقائمة المركز المالي، حتى يظهر المركز المالي للمنشأة بصورة عادلة.

#### **مثال)1 ( :**

**• تبلغ الرواتب واألجور السنوية إلحدى المنشآت مبلغ 240,000 ريال فإذا علمت أن رصيد الرواتب واألجور الوارد في ميزان المراجعة هو 220,000 ريال.**

**الحل:**

**في هذه الحالة تبلغ الرواتب واألجور المستحقة 20,000 ريال )240,000 220,000-(. والبد من إجراء قيد لتسوية رصيد الرواتب واألجور في 1431/12/30 هـ على النحو اآلتي: 20,000 من حـ / الرواتب واألجور** 

 **20,000 إلى حـ / الرواتب واألجور المستحقة** 

**ومن ثم ترحل إلى دفتر األستاذ كما يأتي:** 

**حــ/رواتب وأجور**

| التاريخ | رقم قيد | بيـــان      | المبلغ | التاريخ     | رقم قيد | بيـــان  | المبلغ     |
|---------|---------|--------------|--------|-------------|---------|----------|------------|
|         | اليومية |              |        |             | اليومية |          |            |
|         |         |              |        | ۱۳۰/۱۲/۳۱هـ |         | رصيد     | $n_1, n_2$ |
|         |         |              |        |             |         |          |            |
|         |         |              |        |             |         | إلى د/   | $\Gamma$   |
|         |         |              |        |             |         | الرواتب  |            |
|         |         |              |        |             |         | والأجور  |            |
|         |         |              |        |             |         | المستحقة |            |
|         |         | رصيد( مرحل ) |        |             |         |          |            |
|         |         |              |        |             |         |          |            |

#### **حـ/رواتب وأجور مستحقة**

![](_page_56_Picture_169.jpeg)

#### **مالحظة )1 ( :**

**• تبلغ الرواتب واألجور السنوية إلحدى المنشآت مبلغ 240,000 ريال فإذا علمت أن رصيد الرواتب واألجور الوارد في ميزان المراجعة هو 220,000 ريال.**

**الحل:**

**في هذه الحالة تبلغ الرواتب واألجور المستحقة 20,000 ريال )240,000 220,000-(.**

**والبد من إجراء قيد لتسوية رصيد الرواتب واألجور في 1431/12/30 هـ على النحو اآلتي:** 

**20,000 من حـ / الرواتب واألجور** 

 **20,000 إلى حـ / الرواتب واألجور المستحقة** 

**ومن ثم ترحل إلى دفتر األستاذ كما يأتي:** 

# **إظهار أثر قيود التسوية على القوائم المالية :**

![](_page_57_Picture_53.jpeg)

![](_page_57_Picture_54.jpeg)

# **المصروفات المدفوعة مقدمًا :**

**وهي المصروفات التي تم دفعها خالل السنة، وسجلت في الدفاتر، وهي تخص أكثر من سنة مالية.**

**ّ يتم تحديد ما يخص السنة، ويعد مصروفًا يظهر ضمن المصاريف في قائمة الدخل، والمبلغ**  المتبقي يعدّ أصلاً يدرج ضمن الأصول المتداولة في قائمة المركز المالي.

#### مثال (r) :

**في 1431/1/1 هـ قامت المنشأة بدفع مبلغ 90,000 ريال بشيك قيمة إيجار لمدة سنتين. الحل:**

**يتم اعتبار كامل المبلغ مصروفات مدفوعة مقدمًا، وفي نهاية السنة يتم عمل قيد التسوية للمصروف.**

**وبالتطبيق على المثال السابق تكون القيود كما يلي:**

**• عند دفع اإليجار في 1431/1/1هـ.**

 **يكون القيد:**

**90,000 من حـ / إيجار مدفوع مقدما** 

 **90,000 إلى حـ / البنك** 

**• في 1431/12/30 هـ يتم عمل قيد التسوية لتعديل رصيد اإليجار المقدم، وتحميل السنة وما يخصها من مصاريف اإليجار.**

**ويكون القيد** 

- **45,000 من حـ / مصاريف اإليجار**
- **45,000 إلى حـ / إيجار مدفوع مقدما**

**وعند ترحيل القيود إلى دفتر األستاذ تظهر الحسابات كما يلي:**

![](_page_58_Picture_255.jpeg)

![](_page_58_Picture_256.jpeg)

#### **حـ /إيجار مدفوع مقدما**

![](_page_58_Picture_257.jpeg)

#### **حـ /**

![](_page_58_Picture_258.jpeg)

#### **اإليرادات المستحقة :**

**هي قيمة الخدمات التي قدمتها المنشأة، أو السلع التي باعتها خالل السنة، ولم تستلم كامل قيمتها، ولم يتم تسجيلها في الدفاتر.**

**فيجب تحديد قيمة هذه اإليرادات المستحقة، وإضافتها إلى اإليرادات األخرى بقائمة الدخل، لتظهر نتيجة نشاط المنشأة بشكل سليم.**

**كما يجب أن تظهر قيمة اإليرادات المستحقة ضمن األصول المتداولة بقائمة المركز المالي، حتى يظهر المركز المالي للمنشأة بصورة عادلة.**

#### aثال (٣ ):

**قدمت المنشأة استشارات هندسية ألحد العمالء قيمتها 85.000 ريال، ولم تستلم قيمتها حتى تاريخ 1431/12/30 هـ.**

**الحل:**

**في هذه الحالة يجب إجراء قيد لتسوية قيمة هذه اإليرادات المستحقة كما يلي:**

**85,000 من حـ / إيرادات استشارات مستحقة** 

 **85,000 إلى حـ / إيرادات استشارات** 

**ومن ثم ترحل إلى دفتر األستاذ كما يلي:**

#### **حـ/ إيرادات استشارات مستحقة**

![](_page_59_Picture_177.jpeg)

#### **حــ /إيرادات استشارات**

![](_page_59_Picture_178.jpeg)

# **إظهار أثر قيود التسوية على القوائم المالية :**

![](_page_60_Picture_71.jpeg)

![](_page_60_Picture_72.jpeg)

# **اإليرادات المقدمة )المستلمة مقدمًا( :**

**هي المبالغ التي استلمتها المنشأة مقدمًا، وسجلت في الدفاتر مقابل خدمات أو سلع لم تقدمها لعمالئها حتى نهاية السنة المالية.**

**يتم تحديد ما يخص السنة، ويعتبر إيرادًا يظهر ضمن اإليرادات في قائمة الدخل، والمبلغ المتبقي يعتبر التزامًا )دين على المنشأة( يدرج ضمن الخصوم المتداولة في قائمة المركز المالي.**

#### **مالحظـة :**

**بعد االنتهاء من عمل التسويات الجردية، ينبغي إعادة عمل ميزان المراجعة للتأكد من استمرار توازن الميزان، حيث تؤدي التسويات الجردية إلى تعديل في بعض الحسابات وظهور حسابات جديدة، حيث إن ميزان المراجعة قبل التسويات ال يشمل بعضًا من الحسابات الجديدة، والتي ظهرت عند إعداد قيود التسوية، وبعد إعداد ميزان المراجعة بعد التسويات يتم إعداد القوائم المالية من واقع هذا الميزان.**

#### مثال (٤ ) :

**في 1431/1/1هـ قامت المنشأة بتأجير جزء من مبناها بمبلغ 120,000 ريال لمدة ثالث سنوات وتم استالم كامل القيمة نقدًا.**

#### **الحل:**

**يتم اعتبار كامل المبلغ إيرادًا مقدمًا، وفي نهاية السنة يتم عمل قيد تسوية لتصحيح الحساب.**

**وبالتطبيق على المثال السابق تكون القيود كما يلي:** 

- **• عند استالم قيمة اإليجار في 1431/1/1هـ يكون القيد:**
	- **120,000 من حـ / الصندوق**

 **120,000 إلى حـ / إيرادات إيجار مقدم** 

**• في 1431/12/30هـ يتم عمل قيد التسوية لتعديل رصيد إيرادات إيجار مقدم وتحميل السنة ما يخصها من إيرادات اإليجار ويكون القيد:**

**40,000 من حـ / إيرادات إيجار مقدم.**

 **40,000 إلى حـ / إيرادات إيجار.**

**وعند ترحيل القيود إلى دفتر األستاذ تظهر الحسابات كما يلي:**

#### **حـ/ الصندوق**

![](_page_61_Picture_263.jpeg)

#### **حـ/ إيراد إيجار مقدم**

![](_page_61_Picture_264.jpeg)

#### **حـ/ إيراد إيجار**

![](_page_61_Picture_265.jpeg)

# **كتب ومراجع**

**قواعد المحاسبة الدولية - مجموعة مؤلفين دار العلم للماليين** 

**مبادئ المحاسبة الحديثة للشركات - أحمد بومدين دار الفكر المعاصر** 

**برمجة نظام المحاسبة العامة باستخدام ACCESS - شعاع للنشر والعلوم** 

**تعلم المحاسبة مع الكمبيوتر - غسان العمري دار البراق** 

**مبادئ المحاسبة باسل سنقرط - دار أسامة للنشر والتوزيع**

**مبادئ المحاسبة - سليمان حسين البشتاوي دار المناهج للنشر والتوزيع**

**المدخل المعاصر إلى علم المحاسبة المالية - كمال عبد العزيز النقيب دار وائل للطباعة والنشر والتوزيع**

![](_page_62_Picture_8.jpeg)

![](_page_64_Picture_0.jpeg)

![](_page_64_Picture_1.jpeg)